# LỜI NÓI ĐẦU

Ngày nay, *công nghề thông tin* đang phát triển mạnh mẽ và nó đang trở thành một ngành mũi nhon. Nó đã được ứng dụng rộng rãi trong tất cả các lĩnh vực của đời sống xã hội. Có thể nói sự phát triển của *công nghệ thông tin* đã giúp con người giải quyết các bài toán khó trong thời gian ngắn, mà trước đây đòi hỏi con người phải mất nhiều thời gian và công sức với đô chính xác và đồ tin cây cao. Điều này đánh dấu một bước ngoặt vĩ đai trong ngành tin học nói riêng và trong các lĩnh vực đời sống xã hội nói chung.

Sinh viên CNTT ngày nay phải không ngừng học hỏi, cấp nhất những cái mới và biết vân dung kiến thức đã được học hỏi vào thực tiễn của cuộc  $s\tilde{0}$ ng.

Đợt thực tấp cơ sở này chính là bước đầu tiên đi sâu tìm hiểu và cũng là cơ hội để sinh viên tổng hợp lại những gì đã được học trong những năm qua.

*Đề tài thực tập cơ sở* do nhóm  $03 - L$ ớp 48KTin trình bày sẽ cho thấy được phần nào hữu ích của công nghề thông tin trong cuộc sống. Đề tài nghiên cứu bao gồm: Sử dung thư điền tử *Email), Bài toán dùng thuật toán sinh* ho**ă**c *thuât toán quay lui, Tìm hiểu và khai thác dich vu Windows Firewall* của Windows, Tìm hiểu và cài đặt thuật toán nén và giải nén dữ liệu Run *Length Code(RLE) cho một tệp đã ít nhiều nói lên sự phát triển của Công* nghề thông tin ảnh hưởng tới mọi mặt của cuộc sống như thế nào?

Chúng em xin được gửi lời cảm ơn chân thành của mình đến cô *Thsy.Hồ Thi Huyền Thương cùng các thầy cô trong tổ Phương Pháp Giảng Day đã* giúp đỡ chúng em trong quá trình thực hiền đề tài này.

Do nhiều yếu tố khách quan cũng như tầm hiểu biết của chúng em còn han chế, đề tài thực tấp cơ sở của nhóm sẽ còn có nhiều sai sót. Chúng em mong được sự góp ý chân thành của thầy cô và các ban để kip thời sửa chữa để thực hiện được tốt hơn trong những lần sau.

Chúng em xin chân thành cảm ơn!

Nhóm SV thực hiện

# Nội dung đề tài : 021

## Câu 1: Sử dụng thư điện tử (Email)

- 1. Các thành phần cấu trúc của một địa chỉ thư điện tử
- 2. Đăng ký hộp thư, thực hiện các chức năng gửi và nhận thư.
- 3. Vấn đề an toàn khi dùng thư điền tử.

# Câu 2: Bài toán dùng thu**ấ**t toán sinh ho**ặ**c thuật toán quay lui

- 1. Sinh hoán vị
- 2. Sinh xâu nhi phân
- $3.$  Sinh tổ hơp

Yêu cầu: - Nêu bài toán

- Nêu thuật toán
- Ví dụ minh hoa
- Cài đặt thuật toán trên một ngôn ngữ nào đó ( Pascal, C, C+ + ..)

# Câu 3: Tìm hiểu và khai thác dich vu Windows Firewall của Windows. Câu 4: Nén dữ liệu:

Tìm hiểu và cài đặt thuật toán nén và giải nén dữ liệu RLE( Run Length Code) cho một têp dữ liệu.

## Yêu cầu:

- 1. Ngôn ngữ cài đặt : C hoặc  $C_{++}$
- 2. Báo cáo:
	- Đề bài toán.
	- Mô tả thuật toán.
	- Mô tả các modul thiết kế bài toán.
- 3. Chương trình.

# PHẦN I: SỬ DỤNG THƯ ĐIỆN TỬ (EMAIL)

Việc trao đổi thông tin trong thời đai công nghệ thông tin đòi hỏi phải nhanh gọn, đơn giản, chính xác..vì vậy mà hòm thư điện tử đã ra đời thay thế một phần cho việc trao trổi thông tin truyền thống mà ban từng biết đến.

Lá thư được gửi trên hệ thống bưu chính là vật liệu không cần máy nhân hay máy gửi. Trong khi đó, nếu gửi thư điền tử, chỉ có các tín hiêu điền mã hoá nôi dung bức thư điền tử được truyền đi đến máy nhân. Do đó, chỉ có nÔi dung hay cách trình bày lá thư điền tử là được bảo toàn. Trong khi đó, dùng đường bưu điển người ta có thể gửi đi các vật liêu hàm chứa thêm nôi dung hay ý nghĩa khác. Điều này có thể rất quan trong đối với nhiều người.

Dùng thư điện tử thì bất kỳ lúc nào cũng có thể mở phần mềm thư điển tử ra đọc nên tiền lợi hơn là việc phải bỏ thư ở các thùng thư. Đồng thời, vì mỗi người dùng thư đều phải nhập mật khẩu vào máy nên thư điện tử sẽ khó bị người ở chung đọc lén so với thư gửi bưu điện. Nhưng ngược lai, các tay tin tặc xa la có thể xâm nhập vào hê thống thư điên tử của cá nhân nếu như các mất mã hay các hệ thống an toàn phần mềm bị bẻ gãy.

Khối lượng gửi và nhận thư điện tử có thể nhiều hơn thư bưu điện rất nhiều lần. Đối với các dich vu thư điện tử mới thì dung lương có thể lên đến hàng Gbyte như dịch vụ của Gmail chẳng han, hay nhiều hơn. Số thư có thể dư trữ trong dung lương này tương đương với vài bô tư điển bách khoa.

Các trường hợp thư phá hoại trên hệ thống bưu điện (như là thư có bột antrax, thư bom, ...) rất hiếm có nhưng có thể gây thương vong. Ngược lại, hệ thống thư điện tử, không thể gây thương tích mà thường rất phải

đương đầu với nhiều vấn nạn như virut máy tính các thư nhũng lam(spam *mail*) các thư quảng cáo *(advertisement mail)* và các thư khiêu du tình duc (*pornography mail*), đặc biệt là cho trẻ em, thì lại rất nhiều. Đối với các loai thư độc hai (*malicious mail*) này người dùng cần phải cài đặt thêm tiên ích và chức năng loc swanx có trong phần mềm hay phải mua thêm.

Các dạng chuyển tiếp (*chain mail*) trong đó người nhận lại chuyển đi nÔi dung lá thư cho mÔt hay nhiều người khác thường cũng phổ biến trong cả hai hề thống bưu chính và thư điền tử. Khả năng ảnh hưởng về thông tin của hai loai này là tương đương mắc dù thư điền tử chuyển tiếp có nhiều xác suất gây nhiễm virus máy tính.

> Hộp thư là nơi cất giữ các thư từ với địa chỉ hẳn hoi. Tương tư, trong hệ thống thư điện tử, thì hộp thư này tương đương với phần dữ liệu chứa nội dung các email công vói đia chỉ của ng ười chủ thư điền tử. Điểm khác biết ở đây là hộp thư điền tử sẽ có nhiều chức năng hơn là việc xoá bổ các thư cũ. Mỗi người có thể có một hay nhiều địa chỉ email (và phải được đăng ký qua một hệ thống nào đó). Mỗi hộp thư sẽ có một địa chỉ phân biệt không bao giờ trùng với địa chỉ email khác. Như vậy có thể hoàn toàn không nhầm lẫn khi dùng danh từ hộp thư điện tử hay hòm thư điện tử (email account) để chỉ một phần mềm email đã được đăng kí dùng để nhân và gửi email cho một cá nhân.

## \* Cấu trúc của một địa chỉ gmail (hay email)

Một địa chỉ email sẽ bao gồm ba phần chính có dang Tên định dang thêm tên email@tên miền

1. Phần tên đỉnh dang thêm: Đây là một dang tên để cho người đọc có thể dễ dàng nhận ra người gửi hay nơi gửi. Tuy nhiên, trong các thư điện tử người ta có thể không cần cho tên đỉnh dạng và lá thư điện tử vẫn được gửi đi đúng nơi. Thí dụ: Trong địa chỉ gửi thư tới viết dưới dang Nguyễn Thi A nguyenthia111@yahoo.com hay viết dưới dang nguyenthia111@yahoo.com thì phần mềm thư điện tử vẫn hoat động chính xác và gửi đi đến đúng địa chỉ.

- 2. Phần tên email: Đây là phần xác đỉnh hộp thư. Thông thường, cho dễ nhớ, phần này hay mang tên của người chủ ghép với một vài kí tư đặc biệt. Phần tên này thường do người đăng kí hộp thư điền tử đặt ra. Phần này còn được goi là **Tên đai phương**
- 3. Phần tên miền: Đây là tên miền nơi cung cấp thư điền tử.Ngay sau phần tên email bắt đầu bằng chữ "@" nối liền sau đó là tên miền.

Cách đăng ký một thư điện tử. hiện nay có nhiều phần mềm thư điện tử tiện ích và dễ dáng sử dụng tuy nhiên đại đa số người dùng quan tâm đến Gmail bởi vì nó thông dung hơn và khả năng lưu trữ lớn hơn. Để đăng ký một tài khoản Gmail làm như sau

Đầu tiên vào [https://www.google.com](https://www.google.com/) sau đó chon Gmail cửa sổ hiện ra

#### $GVHD:$  Thsy. HÔ THỊ HUYỀN THƯƠNG NHÓM 03-LÓP 48KTIN

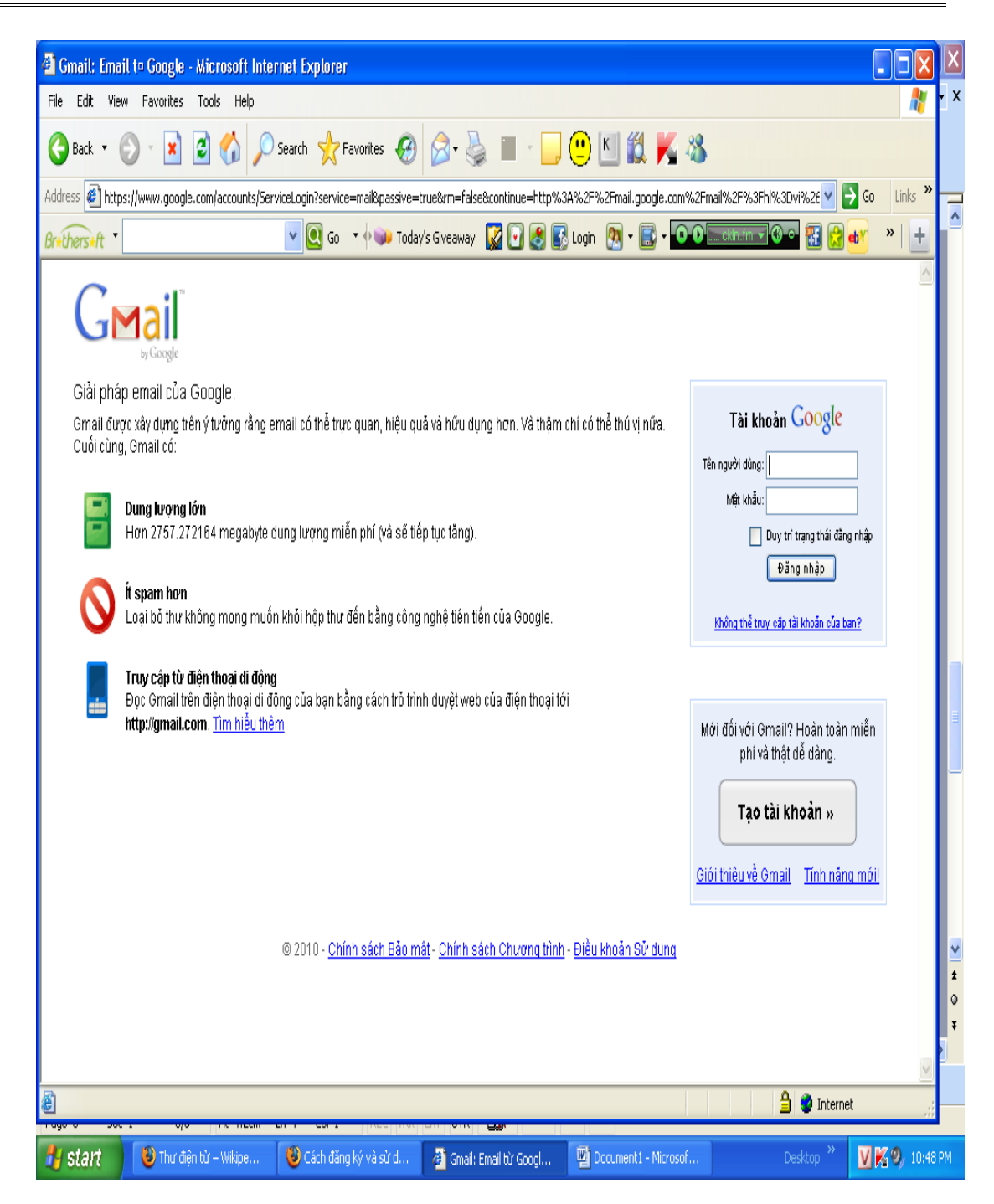

Ch on tao tài khoản xong điền đầy đủ thông tin vào các muc ghi trên màn hình lưu ý ở màn hình ban chú ý phần lưa chon ngôn ngữ có thể lưa ch On ngôn ngữ mà người dung tùy ch On

#### *GVHD: Thsy. HỐ THỊ HUYỀN THƯƠNG* NHÓM 03-L**Ở** P 48KTIN

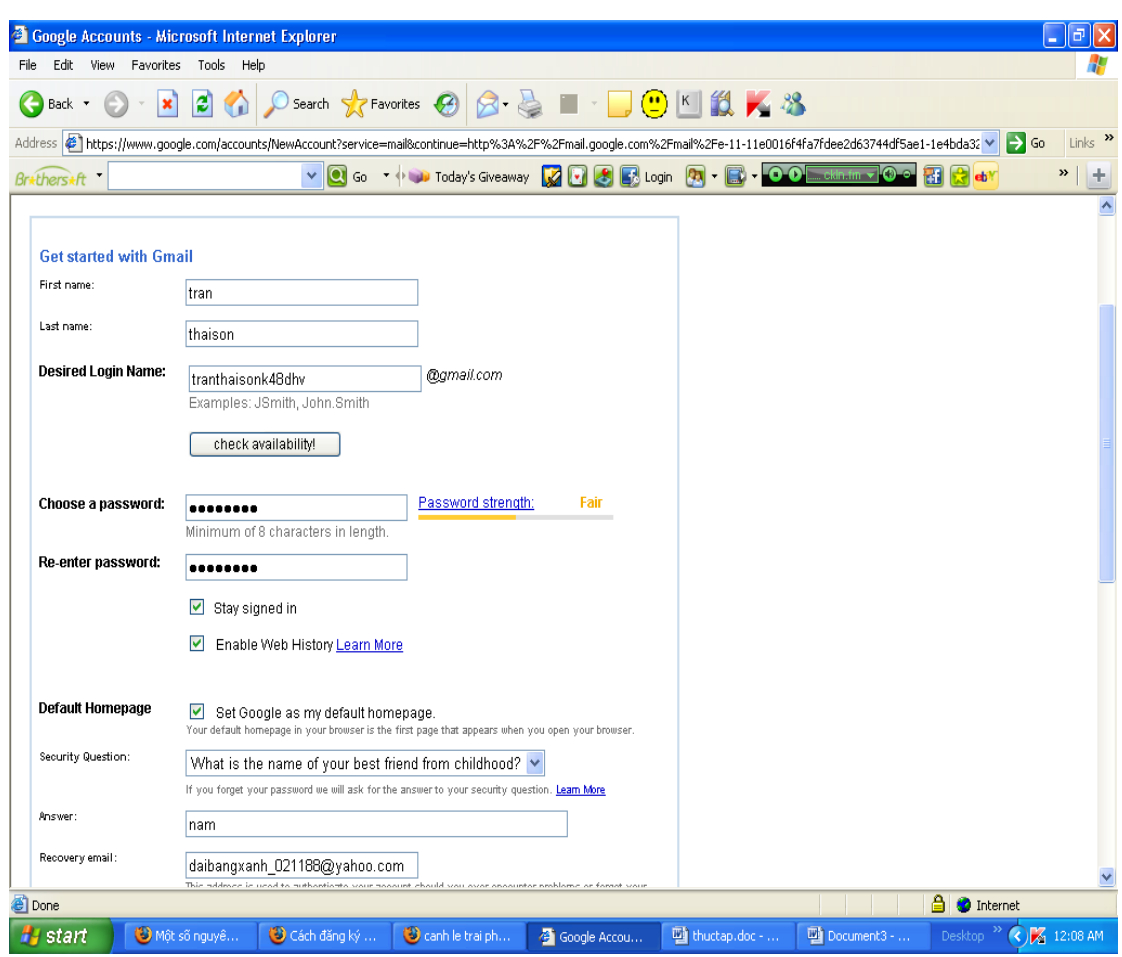

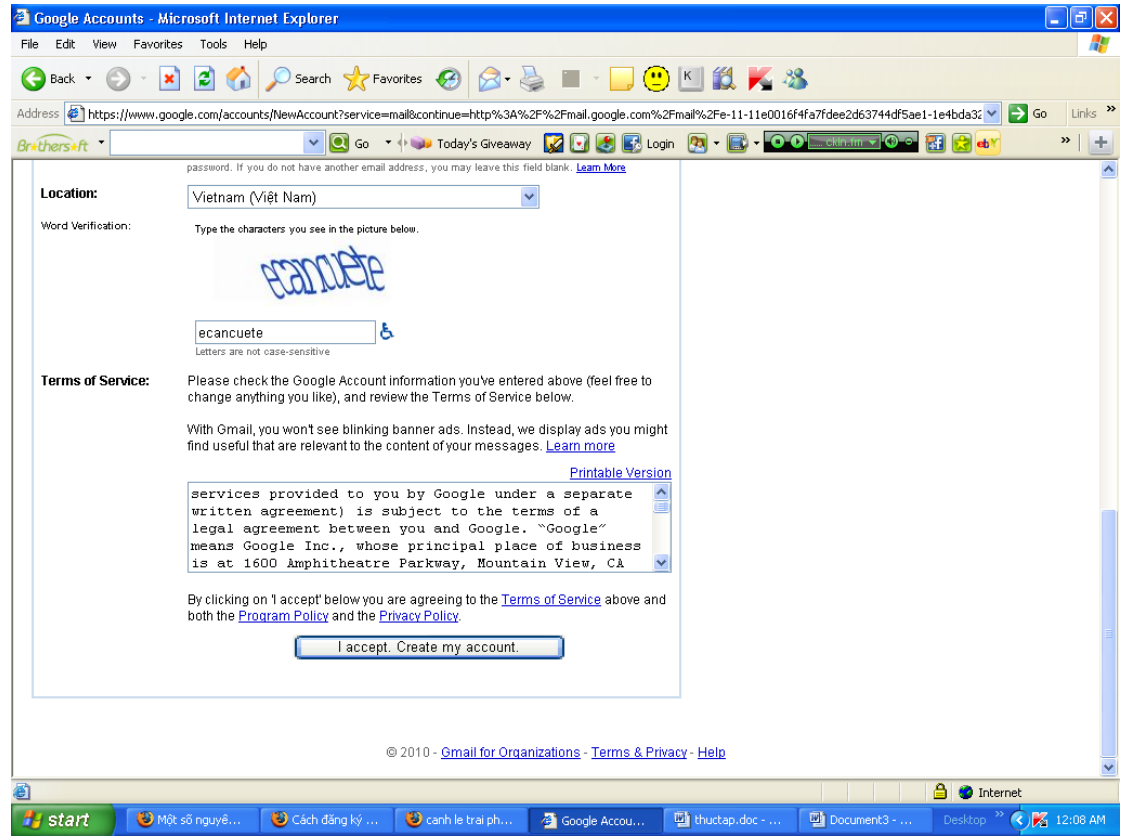

Cửa sổ đăng ký

Sau khi điền đầy đủ thông tin vào trên chọn I accepe Create my account ( tạo tài khoản)

Sau khi lam xong sẽ được

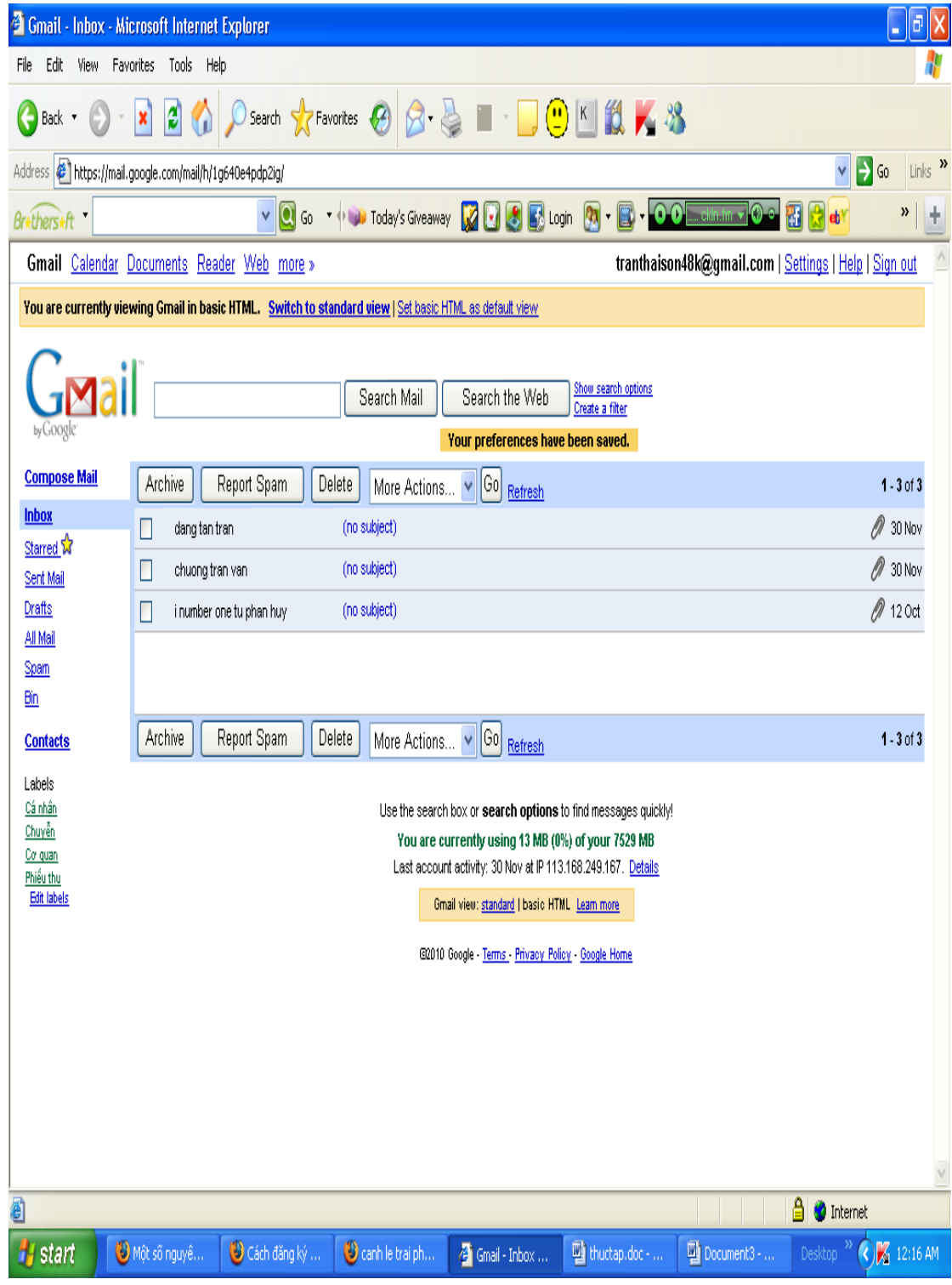

Chức năng của một thư điện thử

Ngoài chức năng thông thường để nhận và soạn thảo email, các phần mềm thư điện tử có thể còn cung cấp thêm những chức năng khác như là: Lich làm việc (*calendar*): người ta có thể dùng nó như là một thời khoá biểu. Trong những phần mềm manh, chức năng này còn giữ nhiệm vu thông báo sư kiên đã đăng kí trong lịch làm việc trước giờ xảy ra cho người chủ hộp thư. Sổ địa chỉ (*addresses* hay *contacts*): dùng để ghi nhớ tất cả các địa chỉ cần thiết cho công việc hay cho cá nhân.

Sổ tay (note book hay notes): để ghi chép, hay ghi nhớ bất kì điều gì. Công cu tìm kiếm thư điền tử *(find hay search mail)*.

Để hiểu hết tất cả các chức năng của một phần mềm thư điền tử người dùng có thể dùng chức năng giúp đỡ (thường có thể mở chức năng này bằng cách nhấn nút  $\langle F1 \rangle$  bên trong phần mềm thư điền tử

#### Các mềnh lềnh Anh ngữ để đi vào các ngăn ch**ứ**a th**ư**

Đây thực ra chỉ là các ngăn chứa thư từ đã được phân loai theo tình trang của các email cho tiên dùng. Người chủ thư có thể tư mình xếp loai các mail này hay chúng được xếp một cách tư động (do cài đặt hay do mặc đỉnh).

*Inbox* có nghĩa là Hộp thư nhận hay Hộp thư vào: Đây là ngăn đưng các thư mới nhân về.

 $\ddot{\text{o}}$  thư mục inbox là nơi mà mà lưu trữ những thư mà người khác người gửi đến ban có thể truy nhập xem thông tin những nổi dung mà hộp thư đến bất cứ lúc nào mà ban đăng nhập vào Gmail

*Outbox* có nghĩa là Hộp thư gửi hay Hộp thư ra: Đây là ngăn đựng các thư đang chờ được gửi đi. Thông thường, nếu hệ thống email hoạt động tốt thì các thư nằm trong hộp này chỉ trong thời gian rất ngắn (vài giây đến vài phút là tối đa). Do đó, ngăn chứa này thường là một ngăn trống.

*Draft* có nghĩa là Ngăn nháp: Để chứa các email chưa hoàn tất hay đã hoàn tất nhưng chủ thư chưa muốn gửi đi.

*Trash, Trash can* hay *Deleted Item* có nghĩa là Ngăn xóa: Còn có thể g**0**i là Thùng rác hay Ngăn thư đã xóa. Đây là chỗ dư phòng tam thời chứa các email đã xóa bổ trong một thời gian. Chức năng này tiên lơi để phục hồi hay đọc lại các thư điện tử cần thiết đã lỡ tay bị xóa.

*Sent, sent Messages* hay *Sent Item* có nghĩa là Ngăn đã gửi: Nơi này dùng để  $ch$ ứa các thư đã gửi

*Junk* hay *Bulk* có nghĩa là Ngăn thư linh tinh: Đây là nơi chứa các mail đã được lọc và bị loai ra một cách tự động, còn được gọi là Thùng thư rác hay Ngăn chứa tap thư. Thường thì nơi này sẽ chứa các thư quảng cáo, các thư nhũng lam, các thư được gởi đến một số lượng lớn địa chỉ có cùng một nổi dung, hay các loai thư độc hai ...

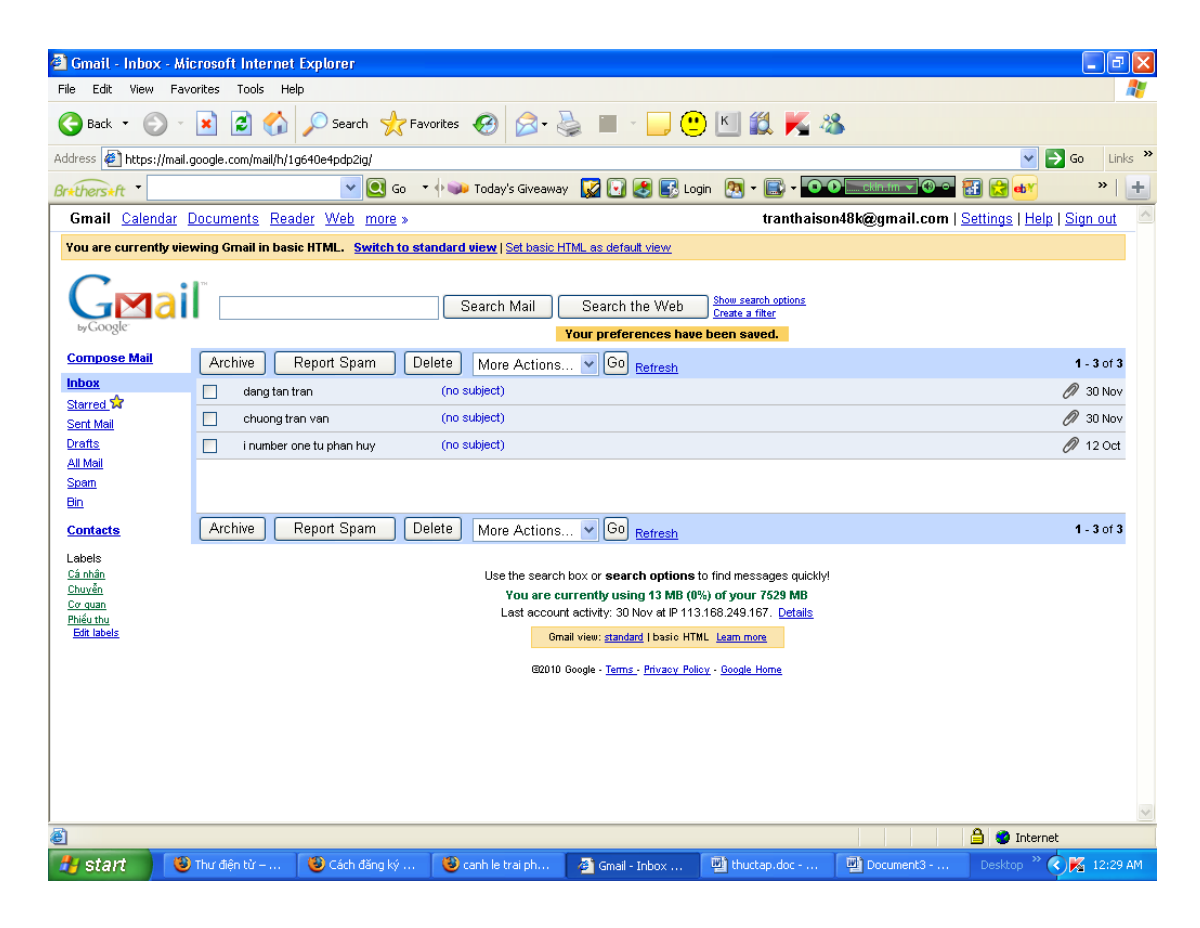

 $Inbox(thU$  đến)

#### Các mệnh lệnh Anh ngữ thường thấy trong một phần mềm thư điện tử

*New* hay *compose* có nghĩa là Thảo thư mới: Đây là mệnh lệnh cho phép bắt đầu soan thảo một email mới.

Send có nghĩa là Gửi: Mệnh lệnh này sẽ tức khắc gửi thư tới các địa chỉ trong phần *To*, *CC*, và *BCC* 

#### *GVHD: Thsy. HỐ THỊ HUYỀN THƯƠNG* NHÓM 03-L**Ở** P 48KTIN

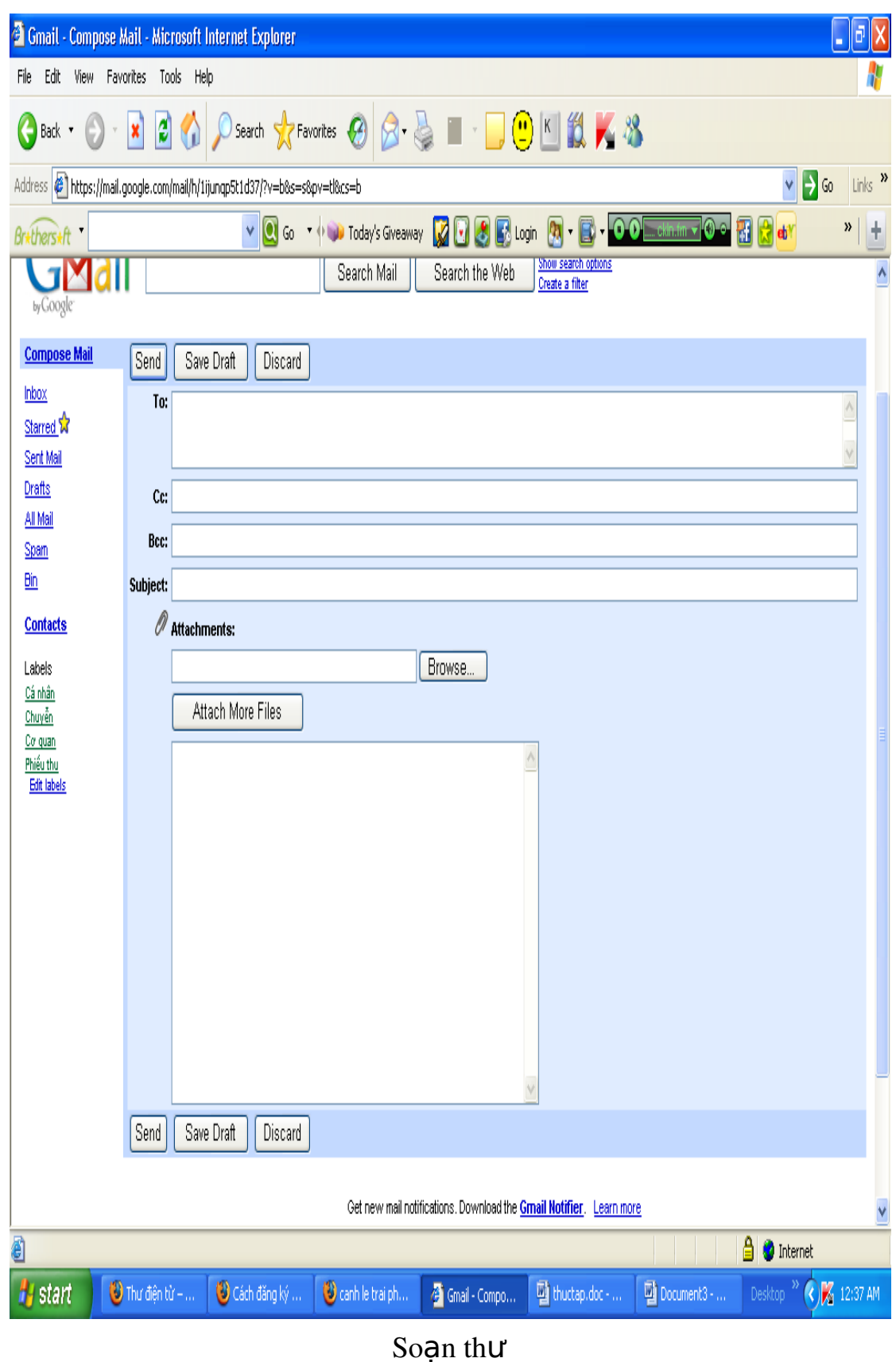

To có nghĩa là Đến: Chổ chứa địa chỉ của các người nhận.

*CC* (từ chữ *carbon copies*) có nghĩa là Gửi kèm: Đây là chỗ chứa thêm địa chỉ gửi kèm, ngoài địa chỉ chính trong phần *To* bên trên. Các hộp thư nhân sẽ đọc được các địa chỉ người gửi và các địa chỉ gửi kèm này.

*BCC* (từ chữ *blind carbon copies*) có nghĩa là Gửi kèm kín: Đây cũng là chỗ ghi các địa chỉ mà lá thư sẽ được gửi kèm tới, nhưng các địa chỉ này sẽ được đấu kín không cho những người trong phần *To* hay phần *CC* biết là có sư đính kèm đến các địa chỉ nêu trong phần *BCC*.

*Subject* có nghĩa là Đề mục: Chỗ này thường để tóm tắt ý chính  $c$ Ủa lá thư hay chỗ ghi ngắn gon điều quan trong trong thư

*Save as Draft* hay *Save Draft* có nghĩa là Lựu bản nháp: Mênh lênh này sẽ giúp lưu giữ lá thư đang soạn thảo và đưa vào ngăn chứa *Darft* để có thể dùng lai về sau.

*Attach* hay *Attach Files* có nghĩa là Đính kèm: Đây là lệnh để người soạn email có thể gửi đính kèm theo lá thư các tập tin khác. Các tập tin này không giới hạn kiểu cấu trúc của nó, nghĩa là chúng có thể là các loại tập tin hình vẽ, phim, nhac,... và ngay cả

## Vấn đề an toàn khi sử dung thư điền thử

Sư bảo mật của các thư từ điện tử còn có nhiều khuyết điểm. Trong hệ thống máy vi tính, những người có quyền đặc biệt vẫn có thể đọc thư của ng ười khác trong bất cứ hộp thư nào trên máy. Ngoài ra thư có thể bị đọc tai các tram phục vụ thư hoặc trên đường đi. Để tránh tình trang này, ng ười sử dung có thể dùng mật mã để làm đảo lôn vị trí và mặt chữ để bảo tồn sự bí mất của lá thư. Ngoài ra người sử dụng còn phải tuân thủ các nguyên tắc sau đây để bảo đảm an toàn khi sử dung thư điền tử

Không mở bất kỳ file đính kèm được gởi từ một địa chỉ email mà ban không biết rõ hoặc không tin tưởng

Không mở bất kỳ email nào mà ban cảm thấy nghi ngờ, thâm chí cả khi email này được gởi từ bạn bè hoặc khách hàng của bạn. Hầu hết virus

được lan truyền qua đường email. Do vậy, nếu bạn không chắc chắn về một email nào thì hãy tìm cách xác nhân lai từ phía người gửi

Không mở các file đính kèm theo các email có tiêu đề hấp dẫn hoặc thu hút. Ví du như: "Look,my beautiful girl friend", "Congratulations", "SOS",... Nếu ban nhất quyết muốn mở các file đính kèm này, hãy lưu chúng vào đĩa cứng và dùng một chương trình diệt virus được cấp nhật thông tin về virus mới nhất để kiểm tra.

Không mở các file đính kèm theo các email có tên file liên quan đến sex như "PORNO.EXE", "PAMELA\_NUDE.VBS", "Britney Spears.scr",... Đây là các thủ đoan dùng để đánh lừa người dùng của những kẻ viết virus

Xóa các email không rõ hoặc không mong muốn. Đừng forward email này cho bất kỳ ai hoặc reply lại cho người gửi. Những email này thường là các spam email. Muc đích của các spam email chỉ để quảng cáo hay làm nghền đường truyền Internet.

Không copy vào đĩa cứng bất kỳ file nào mà ban không biết rõ hoặc không tin tưởng về nguồn gốc xuất phát của nó

Hãy cẩn thân khi tải các file từ Internet về đĩa cứng của máy tính. Dùng một chương trình diệt virus được cập nhật thường xuyên để kiểm tra các file này. Nếu bạn nghi ngờ về một file chương trình hoặc một email thì đừng bao giờ mở nó ra hoặc tải về máy tính của mình. Cách tốt nhất trong trường hợp này là xóa chúng hoặc không tải về máy tính của ban. Dùng một chương trình diệt virus tin cây và được câp nhật thường xuyên như: Norton Anti-Virus, Mcaffee, Trend Micro,... Dùng các chương trình diệt virus có thể chay thường trú trong bộ nhớ để chúng có thể giám sát thường xuyên các hoat động trên máy tính của ban

Nếu máy tính bạn có cài chương trình diệt virus, hãy cập nhật chúng thường xuyên. Trung bình mỗi tháng có tới 500 virus mới được phát hiện. Do vậy, một chương trình diệt virus được cập nhật thường xuyên sẽ mang đầy đủ các thông tin về các loai virus mới và cách diệt. Việc cấp nhất thường xuyên này sẽ giúp cho máy tính của ban trở nên miễn nhiễm trước các loai virus mới.

Thực hiện việc sao lựu các dữ liệu quan trong thường xuyên. Nếu chẳng may virus xóa tất cả các dữ liệu trên máy tính của ban thì vẫn còn có khả năng phục hồi các dữ liêu quan trong này. Các bản sao lưu này nên được cất giữ tai một vi trí riêng biệt hoặc cất giữ trên máy tính khác

## Các lời khuyên để hạn chế Spam

Vấn đề gì làm phiền người dùng trên Internet nhất? Những email độc hai, không mong muốn, những bức thư chào hàng, sản phẩm, giải trí... Không như những bức thư bằng giấy thông thường người gửi phải trả tiền. Spammer không phải trả tiền cho hàng nghìn hoặc hàng trăm nghìn bức điện thư. Nếu nhà cung cấp dịch vụ cho bạn không ngăn chặn thì bạn sẽ phải ch u đưng tác động của những email không mong muốn trên mang. Những nhà cung cấp dịch vu ví du như AOL, MSN ... thường là cung cấp ngăn chăn spam trước khi gửi đến hộp thư của ban Một số nước trên thế giới có luật ngăn chặn việc sử dụng spam và các spammer phải chiu trách nhiệm các hành động của mình. Nhưng sư thực là spam vẫn ngày một tăng, ban sẽ tư hỏi tai sao spammer bi lên án như vây mà ho vẫn spam? Bởi vì công việc gửi thư quảng cáo thì sẽ rẻ hơn và đơn giản hơn và đem lai nhiều lơi nhuân cho spammer.

Đáng tiếc là spam đã và đang tồn tại. Và điều đó có nghĩa ban sẽ có lúc bị ảnh hưởng của spam và sau đây là các lời khuyên để chống lai spam

# Bảo vệ địa chỉ e-mail

Spammers (người sử dung spam) có thể mua được danh sách địa chỉ email hoặc sử dung các chương trình phần mềm để lấy địa chỉ email trên Internet. Nếu địa chỉ của bạn được đưa lên các nhóm thảo luận, trên các website, chat room... nhiều thì khả năng bị spam càng lớn. Do đó ban chỉ nên đưa địa chỉ email ra công công khi nào thực sư cần thiết

## Thiết lập nhiều địa chỉ email

Ban nên sử dung nhiều địa chỉ email. Mỗi một địa chỉ sử dung cho một mục đích riêng. Ví dụ: địa chỉ sử dụng cho công việc, địa chỉ tham gia các nhóm thảo luân, địa chỉ cho ban bè và gia đình.

#### $S\mathbf{u}$  dung loc spam

Rất nhiều chương trình email như Qutlook Express có tích hợp các dung cu cho phép chăn các bức thư từ những địa chỉ xác định hoặc dưa trên các từ khoá được ban xác định trước (như filter). Hãy sử dung chức năng đó để han chế các thư không cần thiết và tiết kiêm thời gian của ban.

## Sử dụng các chương trình chống spam (anti-spam software)

Ban có thể cài các chương trình để giảm thiểu spam. Một số chương trình sử dụng phương thức so sánh các message đến giống nhau và điền nó vào danh sách là spammer. Một số khác chỉ cho phép các địa chỉ được chấp nhận mới được phép gửi đến.

## Không trả lời

Spammers tiếp tục hành động của họ là vì nó có hiệu quả. Dừng hành động của họ bằng cách tẩy chay, không mua hàng hoá mà họ quảng cáo. Một số spammer thông minh còn thêm cả các hướng dẫn phía cuối của message của ho làm thế nào để ra khỏi danh sách nhân message từ ho nh ưng thực ra khi ban bấm vào đó là khẳng định rằng địa chỉ email của ban là có tồn tai, ban có đọc thư của họ và kết quả là ban sẽ nhân nhiều  $ho$ n thư làm phiền

(junk mail).

## Không tr**ả** đũa

Sau khi nhận được hàng tá message không mong muốn và nó làm phiền bạn. Một cách tự nhiên bạn sẽ tức giận và trả đũa lại người gửi và kết quả là ban nhân được nhiều thư spam hơn và tài nguyên mang bi lãng phí  $n$ hiều hơn.

#### L**u**'a chon tham gia (Opt-out)

Rất nhiều website bây giờ yêu cầu ban phải đăng ký để sử dung dich vu.

Trước khi bạn đăng ký, bạn nên xem các yêu cầu, chính sách để xem ng ười cung cấp web sẽ sử dụng thông tin cá nhân như địa chỉ email của ban như thế nào. Có thể ho sẽ sử dung địa chỉ cho muc đích thương mai ban có thể chon có hoặc không.

# Loai bổ địa chỉ khổi các dịch vu không cần thiết

Địa chỉ của ban có thể trong một danh sách dịch vụ như vahoo group ... rất dễ dàng cho spammer lấy được địa chỉ của ban. Để ngăn cho địa chỉ của ban bị tiết lộ thì khi không cần thiết yêu cầu hãy thoát khỏi danh sách dịch vų.

#### Xoá spam messages

Cách đề kháng hiêu quả nhất là đánh dấu và bổ hết chúng vào thùng rác. Nếu moi người đều lờ đi các spam message thì nó sẽ

# PHẦN II: DÙNG THUẬT TOÁN SINH HOẶC THUẬT TOÁN QUAY LUI

# I.Mô tả thuật toán sinh

Phương pháp sinh có thể áp dụng để giải quyết bài toán liệt kê tổ hợp đặt ra nếu như hai điều kiên trên thỏa mãn điều kiên:

 $\triangleright$  Có thể xác định được một thứ tự trên tập các cấu hình tổ hợp cần liệt kê, từ đó xác định được cấu hình đầu tiên và cấu hình cuối cùng.

 $\triangleright$  Từ một cấu hình bất kỳ chưa phải là cấu hình cuối cùng,đều có thể xây dựng được một thuật toán để suy ra cấu hình kế tiếp.

Tổng quát, thuật toán sinh kế tiếp có thể được mô tả bằng thủ tục genarate, trong đó Sinhketiep sẽ gán cho stop giá trị true, ngược lại cấu hình sẽ được sinh ra.

Procedure generate;

Begin

 $\langle X\hat{a}y \rangle$  dựng cấu hình ban đầu $>$ Stop:=false; While not stop do Begin  $\leq$ Đưa ra cấu hình đang có $>$ Sinhketiep;

End;

End;

# Khái niệm "Thứ tự từ diển"

Trên các kiểu dữ liêu đơn giản chuẩn.ng ười ta thường nói tới khái niêm thứ tư. Ví du trên kiểu số thì có quan hề:  $1 < 2$ ;  $2 < 3$ ;  $3 < 10...$  trên kiểu ký tư thi có quan  $h \hat{e}$ 

 $A' < B': C' < C'$ …

Trên các dãy hữu hạn người ta cũng xác định một quan hệ thứ tư:

Xét a[1...n] va  $b$ [1...n] là dãy 2 ngôi độ dài n,trên các phần tử của a và b đã có quan hệ thứ tự " ≤".Khi đó a  $\leq$  b nếu như:

Hoặc a[i]=b[i] với i:1 $\leq i \leq n$ .

Hoặc tồn tại một số nguyên dương k: $1 \le k \le n$  để:

```
a[1]=b[1]a[2]=b[2]….
a[k-1]=b[k-1]a[k]=b[k]a[k+1] < b[k+1]
```
Trong trường hợp này có thể viết  $a < b$ .

Thứ tư đó goi là thứ tư từ điển trên các dãy có đô dài n.

Khi độ dài a và b không bằng nhau,ng tời ta cũng xác định được thứ tự từ điển bằng cách thêm vào cuối dãy a hoặc dãy b những phần tử đặc biệt g O i là phần tử để đô dài của a và b bằng nhau, và coi những phần tử này nhỏ hơn tất cả các phần tử khác.ta lai đưa về xác định thứ tự từ điển của hai dãy cùng độ dài. Ví du:

 $(1,2,3,4) < (5,6)$ 

 $(a,b,c) < (a,b,c,d)$ 

# 2.1.Sinh hoán v**ị**

#### Bài toán:

Nhập vào một số tự nhiên n, một mảng a[ ] gồm n phần tử nguyên liên tiếp từ 1 đến n. Hãy liệt kê tất cả các hoán vị n phần tử của a[ ] theo thứ tư từ điển.

# Mô t**ả** bài toán:

•Cho tấp  $X = \{ 1, 2, 3, \ldots, n \}$ . Hãy liệt kê tất cả các hoán vị của tấp này.

•Một hoán vị của X là một bộ  $A = (a_1, a_2,..., a_n)$  với  $a_i \neq a_j$  nếu  $i \neq j$ 

•Định nghĩa 1 thứ tư:

 $A = (a_1, a_2,...,a_{k-1}, a_k,... a_n)$  là hoán vi trước của

 $A' = (a'_1, a'_2, \ldots, a'_{k-1}, a'_k, \ldots, a'_n)$  nếu tìm được vị trí k sao cho  $a_k < a'_k$ 

•Ví du : 1234567 là hoán vi trước của

1234657

 $\cdot$ Đây chính là thứ tư từ điển.

Các hoán vị của  $X = \{1, 2, 3, 4\}$ 

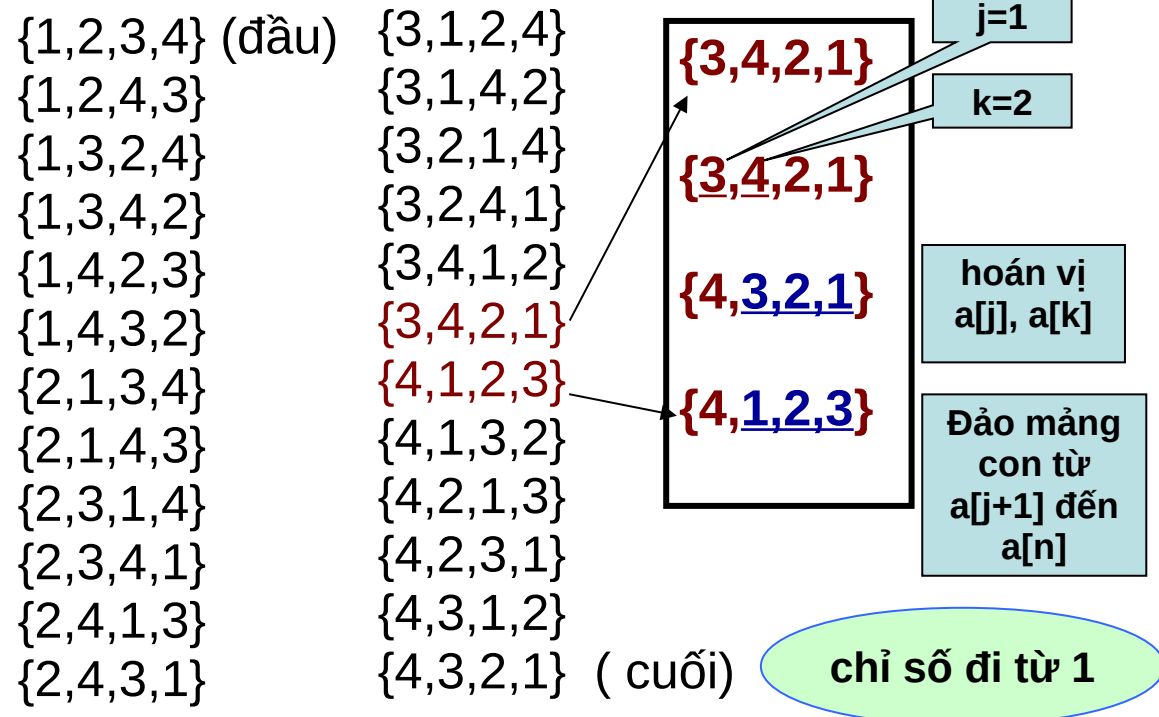

# Giải thuật tìm hoán vi kế tiếp

Nếu ghép các phần tử trong một hoán vị thành một số nguyên thì phải đảm bảo hoán vị sau phải lớn hơn hoán vị trước. Ta xây dựng thuật toán sinh hoán vị kế tiếp từ một hoán vị đã cho bằng phương pháp sinh hoán vị

Khai báo một mảng a[] là mảng chứa các số nguyên từ 1->n.

B**ướ**c 1. Tìm từ phải sang trái để được một dãy con tăng dần (tăng dần theo kiểu từ cuối về đầu). Khi nào gặp một phần tử a[i] lớn hơn phần tử a[i-1] thì dừng lại. Ví dụ với hoán vị: 2, 8, 4, 7, 6, 5, 3, 1, ta tìm được dãy con: 7, 6, 5, 3, 1. Để làm được điều này ta dùng vòng lặp for:

```
for(i = n - 1; i > 0; i - j)
```
 $if(a[i] > a[i-1])$  break;

B**ướ**c 2. Sau khi tìm được dãy con tăng dần, ta chỉ làm việc với dãy này và một phần tử trước đó mà thôi, các phần tử còn lại không hề thay đổi. Xảy ra 2 khả năng:

**Khả năng 1:** Không tìm được phần tử a[i] nào sao cho a[i] > a[i-1]. Khi đó, i = 0 và ta được hoán vị cuối cùng, ví dụ: 8, 7, 6, 5, 4, 3, 2, 1. Ta viết lệnh return để dừng đệ quy.

if( $i == 0$ ) return;

Kh**ả** năng 2: Trường hợp còn lại. Trường hợp này ta thực hiện hai công việc Công việc 1. Đảo phải ngược dãy con tìm được từ dãy tăng dần từ phải sang trái thành trái sang phải. Ví dụ dãy: 2, 8, 4, 7, 6, 5, 3, 1, sau khi đảo ngược dãy con ta được: 2, 8, 4, 1, 3, 5, 6, 7. Ta khao báo hàm void DaoNguoc(int a[ ], int x, int y) để đảo ngược các phần tử từ vị trí thứ x đến vị trí thứ y của mảng a[ ].

void DaoNguoc(int a[], int x, int y)

```
{
  int i = x, j = y;
  while(i < j)
     {
     TraoDoi(a[i], a[i]);
```
 $i++;$  $j-$ ; }

}

Công việc 2. Tìm trong dãy con vừa đảo ngược (tìm từ trái sang phải), nếu gặp phần tử a[ j ] nào đó mà lớn hơn a[i1] (a[i1] là phần tử liền trước của dãy con) thì đổi giá trị của hai phần tử này và dừng lại quá trình duyệt. Ví dụ hoán vị: 2, 8, 4, 1, 3, 5, 6, 7 ta được 2, 8, 5, 1, 3, 4, 6, 7.

for( $i = i$ ;  $j < n$ ;  $j++)$ 

 $if(a[i] > a[i-1])$  {TraoDoi(a[j], a[i-1]); break; }

Như vậy, từ 2, 8, 4, 7, 6, 5, 3, 1 cuối cùng ta được hoán vị kế tiếp là: 2, 8, 5, 1, 3, 4, 6, 7.Đến đây ta được hoán vị kế tiếp từ một hoán vị đã cho theo thứ tự từ điển

Khi nhập n=4 kết quả:

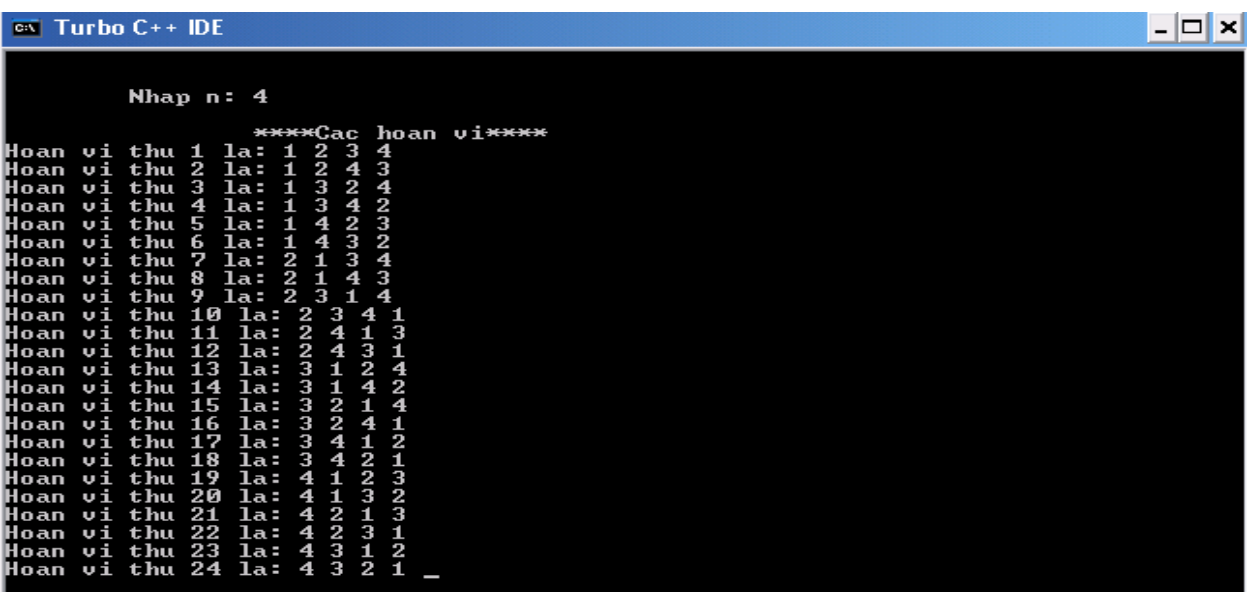

# 2.2.Bài toán sinh xâu nhị phân có độ dài n

#### Bài toán:

Nhập vào một số tư nhiên N, sinh các các xâu nhi phân có độ dài N có thể có theo thứ tư từ điển

#### Mô t**ả** bài toán

một dãy nhị phân có độ dài n là một dãy  $x=x_1x_2...x_n$  trong đó các  $x_i \{0,1\}$  (  $i:1 \le i \le n$ ).

 $\overline{D}$  $\tilde{e}$  thấy :môt dãy nhi phân x đô dài n=số các số nguyên  $[0,2^n]$  $-1$ ]=2<sup>n</sup>. Ta sẽ lập chương trình liệt kê các dãy nhị phân theo thứ tự từ điển có nghĩa là sẽ liệt kê lần lượt các dãy nhi phân biểu diễn các số nguyên theo thứ tự  $0, 1...2^{n-1}$ .

Ví dụ: khi n=3 các dãy nhị phân độ dài bằng 3 được liệt kê như sau:

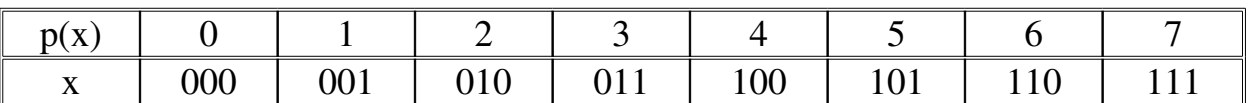

Nhìn vào ví du trên ta thấy dãy đầu tiên sẽ là 00..0 và dãy cuối cùng sẽ là 11..1.Nhận xét rằng nếu dãy x=( $x_1, x_2,...,x_n$ ) là dãy đang có và không phải là dãy cuối cùng thì dãy kế tiếp nhân được bằng cách công thêm  $1$ (theo cơ số 2 có  $nh \acute{\sigma}$ )vào dãy hiện tai.

Ví du:khi n=8:

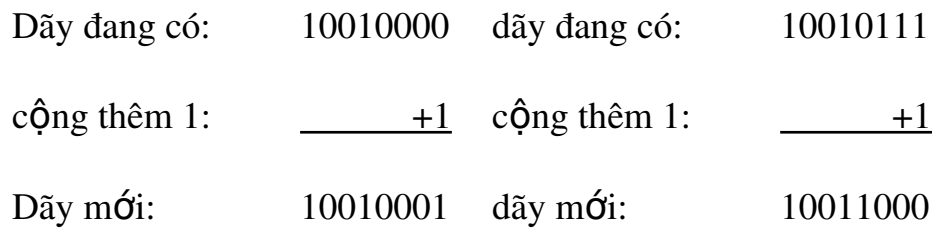

## Giải thuật tìm dãy nh<sup>i</sup> phân kế tiếp

Ta lấy số nhị phân đang có cộng với 1 thì được số nhị phân tiếp theo ứng với tổ hợp tiếp theo. Ví du:  $1100111 + 1 = 1101000$ . Cách thực hiện phép công  $m<sup>2</sup>$ t số nhị phân với 1 theo phong cách của lập trình như sau:

– Nếu số nhị phân có tận cùng là bit 0 thì ta biến đổi bit này thành 1. Ví dụ  $1100110 + 1 = 1100111$ .

– Nếu không, ta duyết từ bít cuối trở về đầu, mỗi khi gặp bit 1 ta biến đổi nó thành bit 0 và chuyển sang bit tiếp theo. Cho đến khi gặp được bit 0, ta biến đổi bit này thành bit 1 và dừng ta được kết quả. Ví du:  $10101111 + 1 =$ 

#### 10110000.

– Nếu trường hợp duyệt về đến bit đầu tiên rồi mà vẫn chưa tìm thấy bit 0 thì có nghĩa là ta đã được tổ hợp cuối cùng.

Như vậy thuật sinh cấu hình kế tiếp từ cấu hình hiện tại có thể mô tả như sau:Xét từ cuối dãy về đầu (xét từ hàng đơn vị lên),gặp số 0 đầu tiên thì thay nó bằng số 1 và đặt tất cả các phần tử phía sau vi trí đó bằng 0. void sinhketiep(int \*A,int n, int &stop)

```
int i=n:
       while(A[i]=1)     {
             A[i]=0;i--;     }
       if(i=0) stop= 1;
           else 
      A[i]=1;
```

```
}
```
{

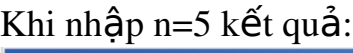

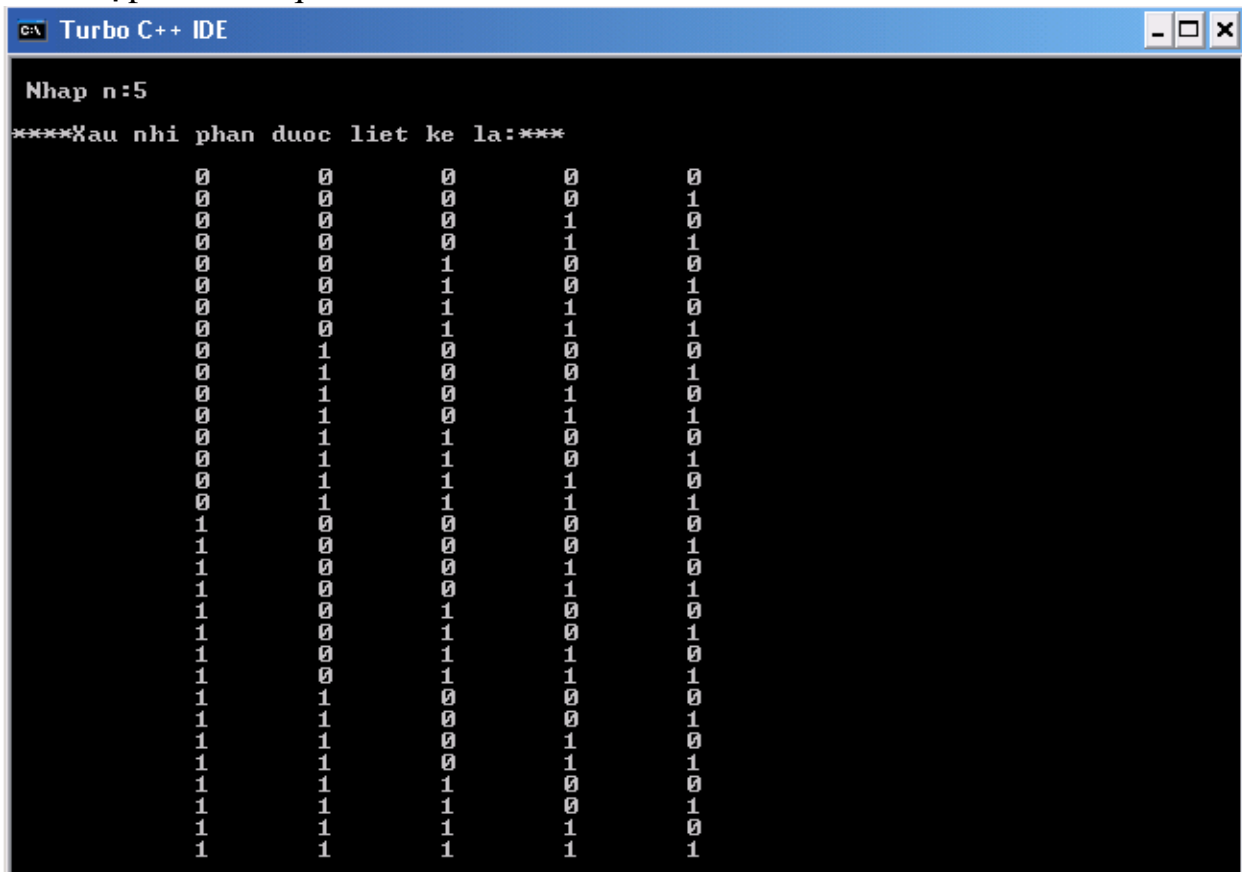

# 2.3. Sinh các tổ h**ơ**p

#### Bài toán:

 Nhập vào một số tự nhiên N. Khởi tạo tập hợp A gồm N phần tử từ 1 đến N:  $A = \{1, 2, ..., N\}$ . Hãy in ra tất cả các tổ hợp của tập A.

# Mô t**ả** bài toán:

 Để giải quyết bài toán này chúng ta in ra toàn bộ các tập con của A, mỗi tập con k phần tử tương ứng là một tổ hợp chập k gồm N phần tử của A. Nhưng để in ra các tập con thì chúng ta phải biểu diễn tập con dưới dạng tập các bit nhị phân.

Để biểu diễn tập con của một tập hợp ta dùng một tập gồm các bít nhị phân (0 hoặc 1). Giả sử ta có tập A gồm N = 5 phần tử: A = {1, 2, 3, 4, 5}, nếu C là tập con của A gồm 3 phần tử:  $C = \{2, 3, 5\}$  thì ta biểu diễn C dưới dạng các bit nhị phân như sau:  $C = \{0, 1, 1, 0, 1\}.$ 

# Giải thuật sinh tổ h**ơ**p

Ta sẽ dùng biến n để biểu diễn số phần tử N, dùng mảng a[ ] để biểu diễn tập A, dùng mảng c[ ] để biểu diễn tập con C của A dưới dạng các bít nhị phân

– Khởi tạo mảng c[ ] gồm n bít 0: c[ ] = {0, 0, 0, ... , 0}, in ra màn hình tập C (lúc này là tập rỗng).

– Biến đổi c $\int$  thành tổ hợp tiếp theo, và in ra màn hình tập C (dưới dạng các số nguyên chứ không phải số nhị phân)

– Tiếp tục biến đổi c[ ] thành tổ hợp tiếp theo và in ra màn hình cho đến khi được tổ hợp c[ ] = {1, 1, 1, ... , 1) thì dừng lại.

Trước hết khai báo n, a<sup>[20]</sup>, c<sup>[20]</sup> ngoài hàm main() và không nằm trong bất kỳ hàm nào. Khi đó các biến này có phạm vi hoạt động là tất cả các hàm nghĩa là toàn cục. Trong hàm main(), khởi tạo mảng a[ ] và c[ ]: a[0] = 1, a[1]  $= 2, \ldots, a[n-1] = n$  và toàn bộ các phần tử của c[ ] bằng 0.

#include<iostream.h>

#include<conio.h>

```
int n, a[20], c[20];
```
main()

 $\{$ 

}

cout<<"Nhap vao so phan tu N: "; cin>>n; for(int i = 0; i < n; i++) {  $a[i] = i + 1$ ;  $c[i] = 0$ ; } int  $k = 0$ ;  $SinhToHop(k)$ ; //Sinh tổ hợp thứ k getch();

Ta khai báo hàm này trước hàm main(). Hàm này cần thực hiện những công việc như sau:

- Công việc 1: In ra tổ hợp thứ k, nghĩa là in ra mảng c $\lceil \cdot \rceil$  nhưng không phải là dạng nhị phân mà là dạng số nguyên.
- Công việc 2: Biến đổi mảng c $\int d\vec{e}$  trở thành tổ hợp tiếp theo.
- Công việc 3: In ra tổ hợp thứ  $k + 1$  bằng cách gọi hàm SinhToHop( $k + 1$ 1).

Hàm sinh tổ hợp được mô tả như sau:

```
void SinhToHop(int k)
```

```
{
  int i;
  //In ra tổ hợp thứ kif(k > 0) //Trường hợp k = 0 là tập rỗng
   {
     cout << "\nTo hop " << k << ": ";
     for(i = 0; i < n; i++) if(c[i] = = 1) cout << |i|;
   }
//Biến đổi c[] thành tổ hợp tiếp theo
  for(i = n - 1; i >= 0; i-)
     if(c[i] == 1)  {
        c[i] = 0;
       if(i == 0) return; //Trường hợp ứng với dãy toàn bit 1
       }
```
#### *GVHD: Thsy. HÔ THỊ HUYỀN THƯƠNG* NHÓM 03-LÓP 48KTIN

```
  else
       {
       c[i] = 1;break; //Thoát khổi vòng for
       }
//In ra tổ hợp thứ k + 1SinhToHop(k + 1);}
```

```
Khi nhập n=5 kết quả:
```
 $\overline{\infty}$  Turbo C++ IDE

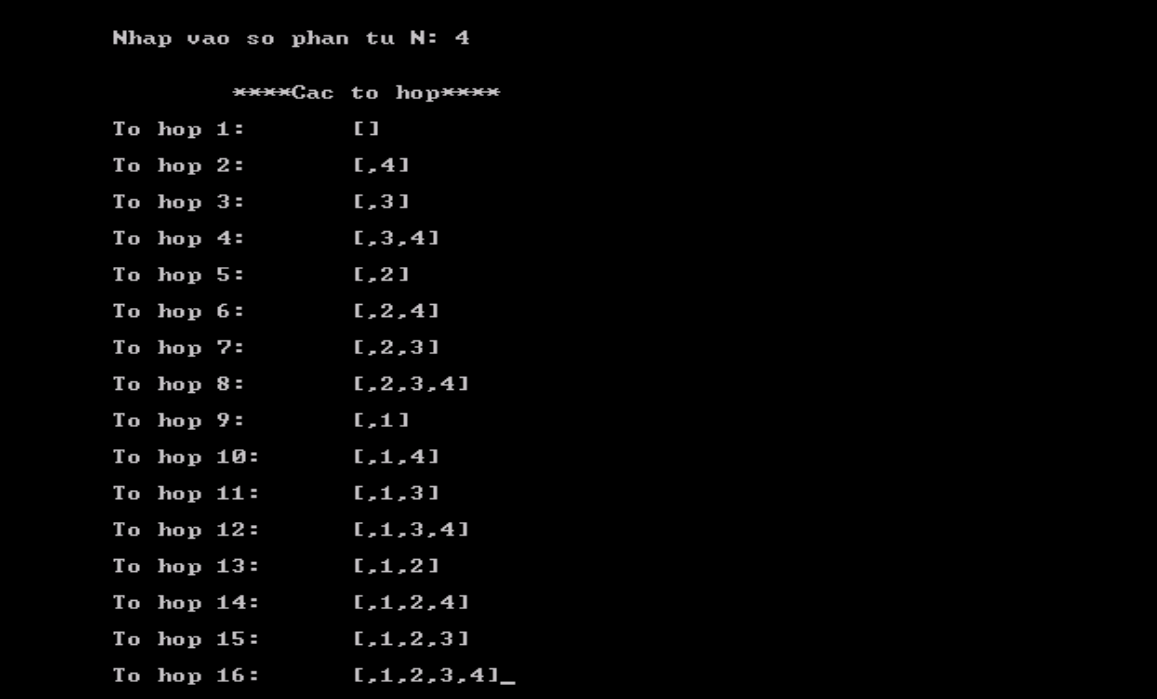

# PHẦN III: TÌM HIỂU VÀ KHAI THÁC DỊCH VỤ WINDOWS **FIREWALL CỦA WINDOWS**

 $\Box$ o $\bm{\times}$ 

#### *1.1. Firewall là gì?*

#### *1.1.1.Lịch sử:*

Công nghề tường lửa bắt đầu xuất hiện vào cuối những năm 1980 khi Internet vẫn còn là một công nghề khá mới mẻ theo khía canh kết nối và sử d ung trên toàn cầu. Nó được hình thành sau các vu xâm pham nghiêm trong an ninh liên mang. Năm 1988, một nhân viên nghiên cứu gửi một bản ghi nhớ qua thư điện tử tới đồng nghiệp rằng: "Chúng ta đang bị một con VIRUS Internet tấn công!" Công đồng mang lúc đó không hề chuẩn bị cho một cuộc tấn công như vậy và hoàn toàn bị bất ngờ. Sau đó, công đồng Internet quyết định ưu tiên tối cao là phải ngăn chăn không cho một cuộc tấn công bất kỳ nào có thể xảy ra, ho bắt đầu công tác đưa ra các ý tưởng mới, những hê thống và phần mềm mới làm cho mang Internet có thể trở lai an toàn.

Năm 1988, bài báo đầu tiên về công nghề tường lửa được công bố. Từ năm 1980 đến năm 1990, hai nhà nghiên cứu phát triển thế hệ tường lửa thứ hai, được biết đến với tên tường lửa tầng mạch (circuit level firewall). Các bài báo mô tả thế hệ tường lửa thứ ba, với tên goi tường lửa tầng ứng dung (application layer firewall)

Bill Cheswick và Steve Bellovin tiếp tục nghiên cứu của ho về loc gói tin và đã phát triển một mô hình chay được cho công ty của họ. Năm 1992, Bob Braden và Annette DeSchon đã phát triển hệ thống tường lửa lọc gói tin thế hệ thứ tư. Sản phẩm có tên "Visas". Năm 1994 đã xây dựng sản phẩm phần mềm sẵn sàng cho sử dụng, đó là FireWall-1. Cisco, một trong những công ty an ninh mạng lớn nhất trên thế giới đã phát hành sản phẩm này năm 1997.

#### **1.1.2.Kiến thức cơ bản về firewall:**

Mang Internet được xây dựng trên một bộ luật, hay tập hợp của các quy tắc chung, có tên là Giao thức Internet (viết tắt là IP). Giao thức chung này đảm bảo rằng các thiết bị Internet có thể "nói chuyên" được với nhau, như hê thống mang Internet ở Mỹ có thể giao tiếp được với hệ thống mang Internet ở Việt Nam, ở Lào, ở Campuchia v.v... Để giao tiếp được với nhau, mỗi thiết bị trên mang được đánh một số riêng biệt, gọi là địa chỉ IP. Địa chỉ IP có tác dung giống như số nhà để gửi thư vây

Quá trình chuyển yêu cầu đọc một trang web và trả lời của server diễn ra  $(H1)$ . Máy tính của ban gửi yêu cầu tới nhà cung cấp dịch vu ISP của ban  $(gi\tilde{\theta}$ ng bổ thư vào thùng thư), nhà cung cấp sẽ đọc địa chỉ trên phong bì, và chuyển lá thư tới người nhân là server Danluan.org.

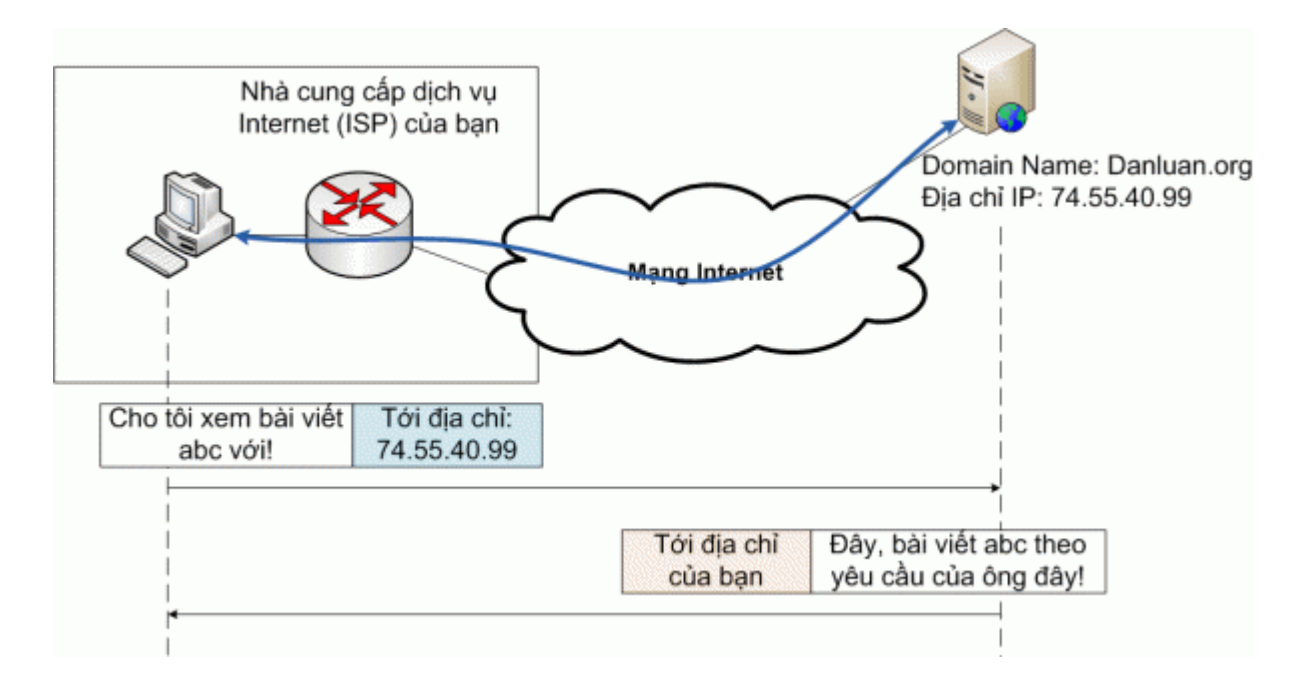

*H1:Máy tính của ban muốn xem một trang web từ Danluan.org* 

Một điểm cần chú ý là địa chỉ IP dưới dang số rất thích hợp với máy tính, nh ưng rất khó nhớ đối với con người. Do đó, người ta đưa ra cái goi là Domain Name System (DNS), để đặt tên cho địa chỉ IP. Từ tên miền, dễ nhớ và gần gũi với con người, ban có thể tìm ra địa chỉ IP của một trang web.

Như vây, trước khi gửi bất cứ thứ gì tới Danluan.org, máy tính của ban sẽ đi hổi, đa phần là hổi chính ISP của ban, xem danluan.org tương ứng với

địa chỉ IPnào (H2)

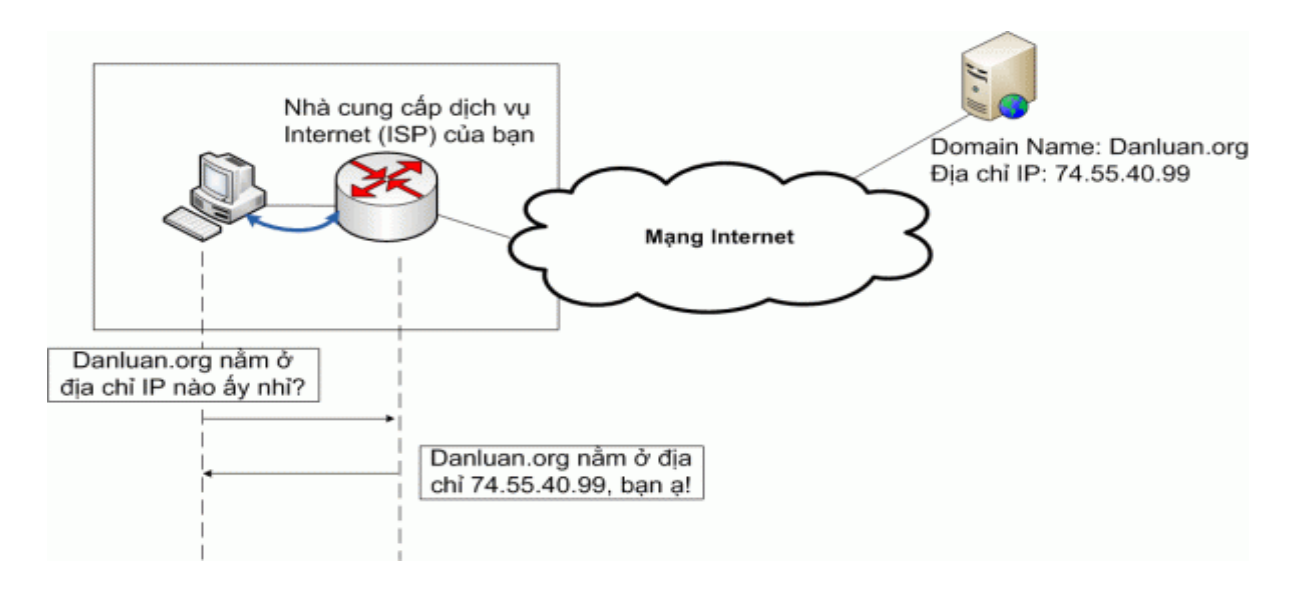

*H* 2: Tra địa chỉ IP của tên miền Danluan.org

Ở trên là trường hợp ISP của bạn không lắp đặt tường lửa. Chuyện gì xảy ra nếu ISP của bạn lắp tường lửa, và nó quyết định chặn trang *Danluan.org?* 

#### **1.1.3. Firewall hay tường lửa là gì?**

Thuật ngữ FireWall có nguồn gốc từ một kỹ thuật thiết kế trong xây dựng để ngăn chăn, han chế hoả hoan. Trong CNTT, FireWall là một kỹ thuật được tích hợp vào hệ thống mang để chống lai sư truy cập trái phép nhằm bảo về các nguồn thông tin nổi bồ cũng như han chế sư xâm nhâp vào hế thống của một số thông tin không mong muốn. Thông thường FireWall được đặt giữa mang bên trong (intranet) của một tổ chức, một công ty, hay một quốc gia và Internet để thiết lập trong một mang nội bộ hoặc cô lập các miền an toàn. Ví du như mô hình dưới đây thể hiện một mang cục bô sử dụng Firewall để ngăn cách phòng máy và hệ thống mạng ở tầng dưới:

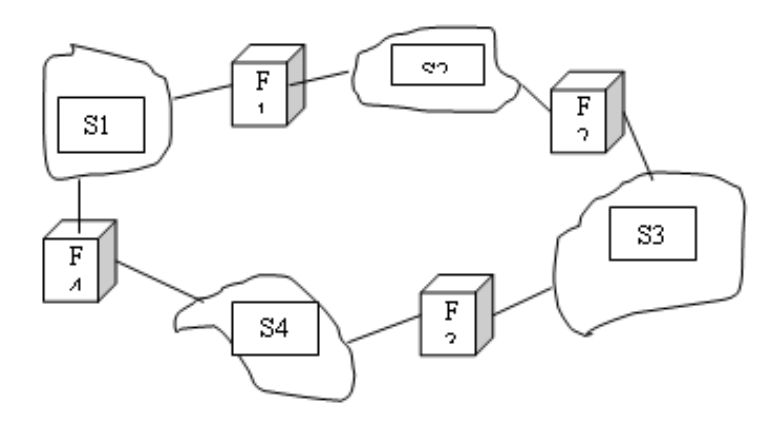

Nói cách khác, tường lửa (firewall) là hệ thống gồm cả phần cứng và phần mềm làm nhiệm vu ngăn chăn các truy nhập "không mong muốn" từ trong ra ngoài hoặc từ ngoài vào trong. Tường lửa thường được đặt ở cổng giao tiếp giữa hai hề thống mang, ví du giữa mang trong nước và mang quốc tế, giữa mang nôi bô của doanh nghiệp và mang Internet công công v.v... để loc thông tin theo các nguyên tắc được định trước. Vì thế các công ty lớn, các trung tâm nghiên cứu quan trong cần tường lửa để loai bỏ các cuốc tấn công của tin tắc từ bên ngoài vào, hoặc để ngăn nhân viên gửi thông tin mất ra ngoài hay sử dụng các hệ thống khác trong giờ làm việc. Có nhiều phương pháp lọc thông tin:

*<i>1.1.3.1.Loc theo tên miền:* 

Khi máy của ban hỏi FPT rằng danluan.org nằm ở địa chỉ IP nào, thì FPT sẽ từ chối trả lời, nếu trang danluan.org nằm trong danh sách "bi cấm". Nói cách khác, danluan.org không nằm trong cuốn "danh ba điền tho ai" của FPT. Phương pháp này có ưu điểm là... gon và rẻ. Số lần người sử dung hỏi DNS server mỗi ngày ít hơn nhiều so với số yêu cầu đọc trang web, do đó số lần phải đọc, kiểm tra xem trang này có bị cấm hay không, sẽ ít hơn. Ngược lai, đây là loại tường lửa dễ bị phá nhất. Vì nó chỉ ngăn cản truy cập dựa theo tên miền, nếu người sử dụng biết địa chỉ IP, ho có thể dùng trực tiếp địa chỉ IP để truy câp tới trang muốn xem mà khung gặp trở ngai nào

*<i>1.1.3.2.Loc theo địa chỉ IP* 

Loại tường lửa này chặt hơn tường lửa nói ở trên. Giả sử bạn đã tra được danluan.org nằm ở địa chỉ IP là 74.55.40.99, và ban gửi yêu cầu đọc trang abc tới địa chỉ vừa tra. Tường lửa sẽ đọc gói tin, kiểm tra địa chỉ IP, nếu thấy nằm trong danh sách bị cấm, nó sẽ trả về thông báo: "Trang web không tồn tai" (H3), nó giống như người đưa thư, sau khi đọc địa chỉ thư, thấy có trong danh sách bị cấm, sẽ vứt thư đi.

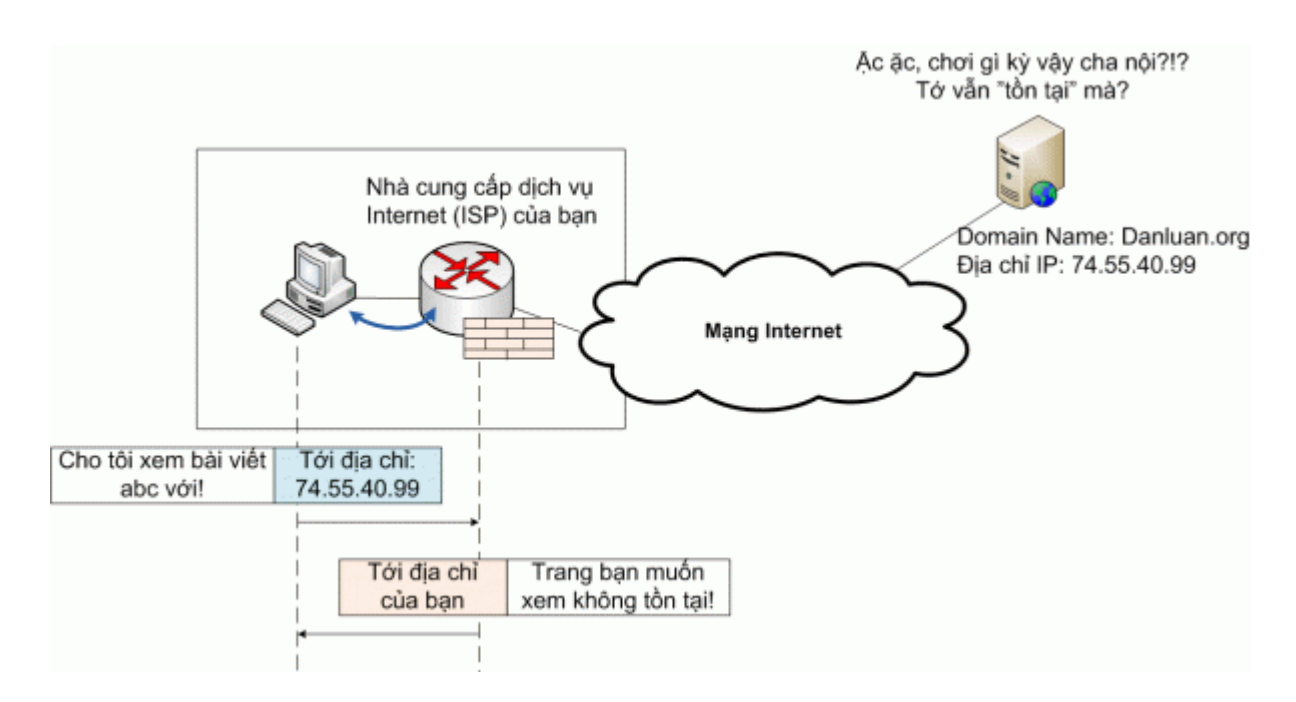

*H3: Tường lửa lọc IP chăn yêu cầu của người sử dung dưa trên địa chỉ IP.* 

Ưu điểm của phương pháp lọc IP này là chặt chẽ hơn. Tuy nhiên, nhược điểm của nó là tốn kém phải đầu tư hệ thống xử lý tốc đô cao, đủ để loc tất cả các gói tin gửi ra Internet.

#### *1.2. Tìm hiểu về firewall*

#### **1.2.1. Phân loại:**

Firewall được chia làm 2 loai, gồm Firewall cứng và Firewall mềm:

 *1.2.1.1*. *Firewall c ng* ứ : Là nh ng firewall ữ ượ ợ đ c tích h p trên Router.

![](_page_30_Figure_1.jpeg)

+ Đặc điểm của Firewall cứng:

- Không được linh hoạt như Firewall mềm

- Firewall cứng hoạt động ở tầng thấp: tầng Network và tầng Transport

- Firewall cứng không thể kiểm tra được nội dung của gói tin. Ví dụ Firewall cứng: NAT (Network Address Translate).

*1.2.1.2. Firewall mềm*: Là những Firewall được cài đặt trên Server.

![](_page_30_Figure_7.jpeg)

+ Đặc điểm của Firewall mềm:

- Tính linh hoat cao: Có thể thêm, bớt các quy tắc chức năng.

- Firewall mềm hoạt động ở tầng cao hơn Firewall cứng (tầng ứng dụng)

- Firewal mềm có thể kiểm tra được nôi dung của gói tin (thông qua các từ

khóa). Ví du về Firewall mềm: Zone Alarm, Norton Firewall...

#### **1.2.2.Thành phần của firewall**

Một FireWall bao gồm một hay nhiều thành phần sau :

 $+ B\hat{O}$  loc packet (packet-filtering router).

 $+ C \hat{\mathbf{O}}$  ng dung (Application-level gateway hay proxy server).

 $+$  Cổng mạch (Circuite level gateway).

![](_page_31_Figure_2.jpeg)

# *1.2.2.1. BÔ loc paket (Paket filtering router):* \**Nguyên lý ho t*  ạ ộ*đ ng*

Khi nói đến việc lưu thông dữ liệu giữa các mạng với nhau thông qua Firewall thì có nghĩa rằng Firewall hoạt động chặt chẽ với giao thức TCI/IP. Vì giao thức này làm việc theo thuật toán chia nhỏ các dữ liệu nhân được từ các ứng dụng trên mạng. Bộ lọc packet cho phép hay từ  $ch 0$ i mỗi packet mà nó nhân được. Nó kiểm tra toàn bô đo an dữ liêu để quyết định xem đo an dữ liêu đó có thoả mãn một trong số các luật lệ của lọc packet hay không. Các luật lệ lọc packet dựa trên các thông tin ở đầu mỗi

![](_page_31_Picture_5.jpeg)

packet (packet header), dùng để cho phép truyền các packet đó trên mạng. Đó là:

.Địa chỉ IP nơi xuất phát ( IP Source address) .Địa chỉ IP nơi nhân (IP Destination address) .Những thủ tục truyền tin (TCP, UDP, ICMP, IP tunnel) .Cổng TCP/UDP nơi xuất phát (TCP/UDP source port)

.Cổng TCP/UDP nơi nhận (TCP/UDP destination port) .Dang thông báo ICMP ( ICMP message type) .Giao diện packet đến (incomming interface of packet) .Giao diện packet đi ( outcomming interface of packet)

Nếu luật lê loc packet được thoả mãn thì packet được chuyển qua firewall. Nếu không packet sẽ bị bỏ đi. Nhờ vây mà Firewall có thể ngăn cản được các kết nối vào các máy chủ hoặc mang nào đó được xác đỉnh, hoặc khóa việc truy cấp vào hệ thống mang nội bộ từ những địa chỉ không cho phép. Hơn nữa, việc kiểm soát các cổng làm cho Firewall có khả năng chỉ cho phép một số loai kết nối nhất định vào các loai máy chủ, hoặc chỉ có những dịch vu nào đó (Telnet, SMTP, FTP...) được phép chay trên hề thống mang cục bồ.

## *\* u*  Ư ể *đi m*

Đa số các hệ thống firewall đều sử dung bộ lọc packet. Một trong những ưu điểm của phương pháp là chi phí thấp vì cơ chế lọc packet đó được bao gồm trong phần mềm router.

# $*$ Han chế

Khá phức tap, đòi hỏi người quản trì mang cần có hiểu biết chi tiết về các dich vu Internet, các dang packet header, và các giá tri cu thể. Khi đòi hỏi về sư loc càng lớn, các luật lệ loc càng trở nên dài và phức tạp, rất khó quản lý và điều khiển.

## *1.2.2.2. C ng ng d ng (applicationlevel getway):* ổ ứ ụ

# \**Nguyên lý ho t*  ạ ộ*đ ng.*

Đây là một loai Firewall được thiết kế để tăng cường chức năng kiểm soát các loại dịch vụ, giao thức được cho phép truy cập vào hệ thống mạng. Cơ chế hoat động của nó dựa trên cách thức goi là Proxy service. Proxy service là các bộ code đặc biệt cài đặt trên gateway cho từng ứng dụng. Nếu người quản trị mang không cài đặt proxy code cho một ứng dụng nào đó, dịch vụ tương ứng sẽ không được cung cấp và do đó không thể chuyển thông tin qua firewall. Ngoài ra, proxy code có thể được định cấu hình để hỗ trợ một số đặc điểm trong ứng dụng mà người quản trị mạng cho là chấp nhận được. Một cổng ứng dụng thường được coi như là một pháo đài(Bastion host). Những biên pháp đảm bảo an ninh của pháo đài là:

- Bastion host luôn chay các version an toàn (secure version

- Chỉ những dịch vu mà người quản trị mang cho là cần thiết mới được cài đặt trên bastion host

- Bastion host có thể yêu cầu nhiều mức đồ xác thực khác nhau

 $-$  Mỗi proxy được đặt cấu hình để cho phép truy nhập chỉ một số máy chủ nhất định

- Mỗi proxy duy trì một quyển nhật ký ghi chép lại toàn bộ chi tiết của giao thông qua nó, như sư kết nối, khoảng thời gian kết nối, nhật ký này rất có ích trong việc tìm theo dấu vết hay ngăn chăn kẻ phá hoai. - Mỗi proxy đều độc lập với các proxies khác trên bastion host. Điều này cho phép dễ dàng quá trình cài đặt một proxy mới, hay tháo gỡ một proxy đang có vấn đề

 *\* u*  Ư ể *đi m* 

- Cho phép người quản trị hoàn toàn điều khiển được từng dịch vụ trên mang

- Cho phép người quản trì hoàn toàn điều khiển được những dịch vu nào cho phép

- Cổng ứng dụng cho phép kiểm tra độ xác thực rất tốt, và nó có nhật ký ghi chép lai thông tin về truy nhập hề thống.

- Luật lê lọc filltering cho cổng ứng dụng là dễ dàng cấu hình và kiểm tra  $h$ ơn so với bồ loc packet.

*\*Han chế* 

Yêu cầu các users thay đổi thao tác, hoặc thay đổi phần mềm cài đặt trên máy khách cho truy nhập vào các dịch vu proxy. Chẳng han, Telnet truy nhập qua cổng ứng dung đòi hỏi hai bước để nối với máy chủ chứ không phải là một bước. Tuy nhiên, cũng đã có một số phần mềm client cho phép ứng dung trên cổng ứng dụng là trong suốt, bằng cách cho phép user chỉ ra máy đích chứ không phải cổng ứng dung trên lênh Telnet.

*1.2.2.3. Cổng vòng (circuit-Level Gateway)* 

#### *GVHD: Thsy. HỔ THI HUYỀN THƯƠNG* NHÓM 03-LÓP 48KTIN

Cổng vòng là một chức năng đặc biệt có thể thực hiện được bởi một cổng ứng dụng. Cổng vòng đơn giản chỉ chuyển tiếp (relay) các kết nối TCP mà không thực hiện bất kỳ một hành động xử lý hay lọc packet nào. Cổng vòng đơn giản chuyển tiếp kết nối telnet qua firewall mà không thực hiện một sự kiểm tra, loc hay điều khiển các thủ tục Telnet nào.Cổng vòng làm việc như một sơi dây, sao chép các byte giữa kết nối bên trong (inside connection) và các kết nối bên ngoài (outside connection). Tuy nhiên, vì sự kết nối này xuất hiện từ hệ thống firewall, nó che dấu thông tin về mang nội bộ. Cổng vòng thường được sử dụng cho những kết nối ra ngoài, nơi mà các quản tri mang thất sự tin tưởng những người dùng bên trong.

Ưu điểm lớn nhất là bastion host có thể được cấu hình như là một hỗn hợp cung cấp Cổng ứng dụng cho những kết nối đến, và cổng vòng cho các kết nối đi. Điều này làm cho hệ thống bức tường lửa dễ dàng sử dụng cho những ng ười trong mang nổi bồ muốn trực tiếp truy nhập tới các dịch vu Internet, trong khi vẫn cung cấp chức năng bức tường lửa để bảo về mang nôi bô từ những sự tấn công bên ngoài.

#### **1.2.3. Chức năng**

-Chức năng chính của Firewall là kiểm soát luồng thông tin giữa Intranet và Internet

- Nó còn là hàng rào chắn đầu tiên chống lai những kẻ chuyên rình mò trên Internet

-Bên cạnh việc chống lại những tên trộm chương trình và người dùng bất hợp pháp, firewall còn có tác dung trong việc ngăn chăn virus tin học

-Ngoài ra, firewall còn giúp chống các loại virus bằng cách hạn chế truy cập tới người dùng không hợp pháp.

#### *1.3. Khai thác Firewall Windown của windown*

#### **1.3.1. Một số giao diện cơ bản**

*1.3.1.1. Giao diễn window firewall của window xp:* 

![](_page_35_Picture_1.jpeg)

Hình 2.

ở cửa sổ General này cho phép chúng ta bật (on) hay tắt (off) tường lửa

![](_page_35_Picture_55.jpeg)

Hình 3.

ở cửa sổ Exeptiopns cho phép chúng ta thêm, chỉnh sữa các chương trình, các cổng ngo ai lê. Tức là các cổng các chương trình này không bi windown firewall ngăn chăn khi vào ra máy tính của ban.

![](_page_36_Picture_78.jpeg)

Hình 4.

Với cữa sổ Advanced chúng ta có thể thiết lập các kết nối internet nào được bảo vệ bởi Windown firewall

 *1.3.1.2.* Giao diện của window firewall của window server.

Cũng giống như firewall của windown xp, firewall của windown server cũng có 3 dich vu cơ bản là: Exceptions, Advanced, General.

![](_page_37_Picture_2.jpeg)

Hình 5.

*1.3.1.3. Giao diễn của window firewall của window vista:* 

Do Windown vista có nhiều tính năng và cấu hình nỗi trôi hơn so với các windown khác nên firewall của nó cũng có nhiều tính năng và dịch vụ mới giúp bảo về máy tính tốt hơn

![](_page_38_Picture_62.jpeg)

Hình 6.

#### **1.3.2. Khai thác dịch vụ firewall của windown:**

#### *1.3.2.1.General:*

ở cửa sổ Ganeral cho phép chúng ta bật(on) hay tắt(off) tường lửa. Nếu bật và chọn Don't allow Exception thì những dịch vụ ngoại lệ sẽ không còn, tất cả những liên kết sẽ phải qua tường lửa và bị tường lửa kiểm soát.

![](_page_39_Picture_1.jpeg)

#### *1.3.2.2.Exceptions:*

ở cửa sổ Exceptions chứa những liên kết ngoại lệ tức là nếu chọn vào những lựa chọn này thì những liên kết này sẽ không thông qua tường lửa khi giao tiếp với bên ngoài, và không bị tường lửa chặn.

![](_page_40_Picture_69.jpeg)

Hình 8.

Một số lựa chọn :

![](_page_40_Picture_70.jpeg)

Upnp Framework : Khung Upnp

#### *1.3.2.3.Advanced:*

![](_page_41_Picture_96.jpeg)

#### Hình 9.

Trong cửa sổ này cho ta 4 lựa chọn để thiết lập các liên kết Internet được bảo về bởi window firewall:

- Network connection settings: Thiết lập liên kết mạng.
- Security logging : An ninh đăng nhập.
- ICMP(internet control message protocol) :kiểm soát giao thức internet.
- Default settings : Thiết lập ngầm đỉnh.

#### \* Networkconnection settings: Thiết lập liên kết mang.

![](_page_42_Picture_158.jpeg)

![](_page_42_Figure_3.jpeg)

#### $*$  Service (Dich vu)

Ở lưa chon này cho phép ta lưa chon các dich vụ đang chạy trên mạng của bạn mà người dụng Internet có thể truy cập được, có những lựa chọn sau:

- FTP Server ( File transfer protocol ): dich v $U$  chuyển file cho phép file được truyền, sao chép từ một hệ thống máy này đến hệ thống máy khác

- Internet mail access protocol version  $3$  (IMAP3): giao thức truy cấp thư tín Internet cho phép quản lý thư từ ngoài gửi vào và từ trong gửi đi.

- Internet mail access protocol version  $4$  (IMAP4) : giống như IMAP3.

- Internet mail server :dịch vụ mail internet.

- Pos – office protocol version 3 (pop3) giao thức bưu điện tức là hoat động để quản lý lưu lượng thư khi vào ra máy tính.

- Remote Desktop: cho phép truy câp, điều khiển máy tính từ xa

- Secure web server : Dịch vụ bảo mật web.

- Telnet server : Tạo ra một liên kết từ xa giữa máy tính của bạn với các thiết bị có trong mang.

- Web server : Dịch vụ web kiểm soát hoạt động của máy khi truy cập web.

Ngoài ra chúng ta có thể thêm các kết nối bằng cách chọn Add,chỉnh sữa các lựa chọn kết nối bằng cách chọn Edit.

![](_page_43_Picture_82.jpeg)

Hình 11.

#### \* ICMP (Internet control messasge protocol)

![](_page_44_Picture_153.jpeg)

#### Hình 12.

Kiểm soát giao thức internet cho phép các tin nhắn trên một máy tính, một mang lưới chia sẻ thông tin và tình trang lỗi, lưa chon những yêu cầu về thông tin từ internet rằng máy tính này sẽ trả lời cho phép những dịch vu nào được đi qua. Dưới đây là một số lưa chon:

- Allow incoming echo request: Cho phép các yêu cầu phần hồi lại thông tin.

- Allow incoming timestamp request :Cho phép các yêu cầu về thời gian.

- Allow incoming mask request: Cho phép các yêu cầu về mặt na (mask).

- Allow incoming router request: Cho phép các yêu cầu đỉnh tuyến.

- Allow outgoing destination unreachable: Cho phép  $g\ddot{u}$  thư tới unreachable (không thể đến, không thể tới).

- Allow outgoing source quench: Gửi thư cho phép mỡ nguồn nhúng (quench).

- Allow outgoing parameter problem: Gửi thư cho phép tham số vấn đề.

- Allow outgoing time exceeded: Gửi thư cho phép vượt thời gian.

- Allow redirect: Cho phép chuyển hướng.
- Allow outgoing pasket too big: Cho phép gửi thư gói quá lớn.

\* Security logging : An ning đăng nh**ậ**p.

![](_page_45_Picture_78.jpeg)

#### Hình 13

Bạn có thể tạo một tập tin đăng nhập cho mục đích xử lý sự cố.

 $*$  Default settings. Thiết lập ngầm định.

![](_page_46_Picture_165.jpeg)

Hình 14.

Khi ta chọn restore Defaults thì nó sẻ khôi phục lại tất cả các cửa sổ cài đặt bức tường lửa về trang thái ngầm định

#### *1.4. Khai thác dịch vụ firewall của windown service:*

Ngoài những chức năng của firewall windown thì firewall windown service còn có những ưu thế hơn như:

• Windows Firewall : Protect all network connections: thiết lập này buộc tường lửa tắt hay mở cho một định danh

• Windows Firewall : Do not allow exceptions: Tuty chon chỉ thi cho tuồng lửa từ chối các trường hợp đặc biết đó được chỉ định. Kích hoạt thiết lập này tương đương với việc chọn " Don't allow exceptions " (Không cho phép các trường hợp đặc biệt) trên thể General trong Windows Firewall Control Panel.

• Windows Firewall: Define program exceptions Properties: Thiết lấp cho phép bạn tuỳ chọn chỉ định các chương trình, giúp bạn cấp phép cho các trường hợp đặc biệt "tấm vé" để qua tường lửa.

• Windows Firewall: Prohibit notifications: Thiết lập dừng các thông báo của tường lửa khi một chương trình yêu cầu Windows Firewall bổ sung nó vào danh sách các chương trình cho phép.

• Windows Firewall: Allow logging: Tuỳ chon cho phép ban cấu hình cấp bậc bản ghi lưu trữ thông tin cho tường lửa, kích cỡ bản ghi, tên và vi trí...

Ngoài ra còn firewall còn có tính năng bảo mất nâng cao được tích hợp Windows Server 2008 Group Policy, vì vây sẽ cho phép ban có thể sử dụng giao diện điều khiển của Group Policy và Group Policy Editor để tao chính sách tường lửa cho các máy tính trong toàn bố miền, trong một OU hoặc trong môt site.

# PHÂN IV: NÉN D**Ữ** LI**Ê**U

#### 4.1 Đ**ề** bài toán:

Tìm hiểu và cài đặt thuật toán nén và giải nén dữ liêu RLE ( Run Length Code) cho một tệp dữ liệu.

#### 4.2 Tìm hiểu chung:

#### *4.2.1 Nén dữ liêu:*

Dữ liệu gốc qua bộ mã hóa, bộ mã hóa này làm giảm dung lương thông tin "dư thừa" trong dữ liêu gốc và làm cho lương thông tin thu được sau khi nén thường nhỏ hơn dữ liêu gốc rất nhiều. Muc đích là tiết kiêm được bô nhớ, giảm đi những chi phí trong việc lưu trữ dữ liệu và chi phí thời gian để truyền dữ liệu đi xa trong truyền thông nhưng vẫn cho phép chúng ta khôi phục lại dữ liệu ban đầu mà đảm bảo được chất lượng của dữ liệu.

#### 4.2.2 Giải nén dữ liêu:

Dữ liêu nén đi qua bộ giải mã dữ liêu, bộ giải mã sẽ thực hiên giải nén để thu được dữ liêu gốc ban đầu. Viêc giải nén này thường dưa vào các thông tin đi kèm theo dữ liệu nén, tùy thuộc vào kiểu nén hay phương pháp nén mà dữ liêu giải nén được có hoàn toàn giống với dữ liêu gốc ban đầu hay không.

Ta có sơ đồ nén và giải nén sau:

![](_page_48_Figure_1.jpeg)

#### *4.2.3 Muc đích:*

Thu nhỏ dũ liệu cần thiết tiết kiệm tài nguyên lưu trữ và tiết kiệm thời gian, thông lương đường truyền khi cần truyền dũ liêu trên mang WAN, LAN. Ngoài ra việc nén dữ liệu cũng là một cách mã hoá dữ liệu nhằm mục đích bảo mật dữ liệu.

#### *4.2.4 Ph ương thức:*

Khi nói đến phương thức nén dữ liêu ta cần hiểu là có hai công nghề hoặc là hai loai thuật toán nén dữ liêu là nén mất mát thông tin và nén không mất mát thông tin.

#### *4.2.4.1 Nén không mất mát thông tin:*

Khi ta có một dữ liêu gọi là X và nhờ thuật toán nén không mất mát thông tin ta thu được dữ liêu Xc và sau đó nhờ viêc giải nén dữ liêu Xc ta thu được Y và dữ liêu X và dữ liêu Y là giống nhau hoàn toàn. Những thuật toán nén dang này như RLE, Huffman, Lempel-Ziv ... Những dữ liêu dang văn bản, ký tu thường sử dung công nghề nén này. Ví du như giá tri 65 là trong ASSCI 'A' khi sau khi nén và giải nén nếu sử dụng công nghề mất mát thông tin sai lệch mã 65 thành 66 dẫn đến 'B' do vậy không thể chấp nhân được.

#### *4.2.4.2 Nén m t m* **ấ** *át thông tin:*

Còn khi ta sử dụng công nghề nén dữ liêu có mất mát thông tin thì  $X$  và Y theo ví du trên là không giống nhau hoàn toàn và việc chuẩn xác về dữ liêu sau khi giải nén với dữ liệu ban đầu có thê tin cậy được còn tuy thuộc vào thuật toán mà chúng ta sử dung và kích thước dữ liệu dùng để thao tác sử lý. Những thuật toán này thường sử dung nén tín hiệu ( têp dữ liệu dang nhi phân như dữ liêu têp ảnh, video, audio).

Có rất nhiều phương pháp nén và giải nén đã ra đời và không ngừng cải tiến để ngày càng hoàn thiện, đem lại hiệu quả nén cao và chất lượng giải nén tốt nhất. Trong đề tài này em nghiên cứu về phương pháp nén và giải nén mã loạt dài Run Length Coding (RLE). Qua đề tài này sẽ cho biết hiệu quả của việc nén và giải nén như thế nào.

#### 4.3. Phương pháp mã hóa đô dài loat RLE:

Mã hoá theo độ dài loat RLE (Run Length Encoding) là một phương pháp nén dữ liêu dưa trên sư cắt bớt các dư thừa về không gian. Loat ở đây được định nghĩa là dãy các phần tử dữ liêu liên tiếp có cùng chung một giá tri.

## *Nguyên t c:* **ắ**

Nguyên tắc của phương pháp này là phát hiện một loạt các phần tử của dữ liệu lăp đi lăp lai liên tiếp, ví du:1100000000000000011 .Ta thấy phần tử có giá tri 0 xuất hiên nhiều lần liên tiếp thay vì phải lưu trữ toàn bộ các phần tử có giá trị 0 ta chỉ cần lưu trữ chúng bằng cách sử dụng các căp (đô dài loat, giá tri).

Loại dư thừa đơn giản nhất trong một tập tin là các đường chạy dài gồm các kí tự lặp lại, điều này thường thấy trong các tập tin đồ hoạ bitmap, các vùng dữ liệu hằng của các tập tin chương trình, một số tập tin văn bản...

Ví du, xét chuỗi sau:

## AAAABBBAABBBBBCCCCCCCCDABCBAAABBBBCCCD

Chuỗi này có thể được mã hoá một cách cô động hơn bằng cách thay thế chuỗi kí tự lặp lại bằng một thể hiện duy nhất của kí tự lặp lại cùng với một biến đếm số lần kí tư đó được lắp lại. Ta muốn nói rằng chuỗi này gồm bốn chữ A theo sau bởi ba chữ B rồi lai theo sau bởi hai chữ A, rồi lai theo sau bởi năm chữ B... Việc nén một chuỗi theo phương pháp này được gọi là mã hoá độ dài loạt. Khi có những loạt dài, việc tiết kiệm có thể là đáng kể. Có nhiều cách để thực hiện ý tưởng này, tuỳ thuộc vào các đặc trưng của ứng dụng  $(c$ ác loat chay có khuynh hướng tương đối dài hay không ? Có bao nhiêu bit được dùng để mã hoá các kí tư đang được mã ?).

Nếu ta biết rằng chuỗi của chúng ta chỉ chứa các chữ cái, thì ta có thể mã hoá biến đếm một cách đơn giản bằng cách xen kẻ các con số với các chữ cái. Vì vậy chuỗi kí tự trên được mã hoá lại như sau:

#A4#B3#A2#B5#C8#D1#A1#B1#C1#B1#A3#B4#C3#D1

 $\acute{\text{O}}$  đây "#A4" có nghĩa là "bốn chữ A"... Chú ý là không đáng để mã hoá các loat chay có đô dài 1 hoặc 2 vì cần đến hai kí tư để mã hoá.

Đối với các tấp tin nhị phân một phiên bản được tinh chế của phương pháp này được dùng để thu được sư tiết kiệm đáng kể. Ý tưởng ở đây là lưu lai các đô dài loat, tân dung sư kiên các loat chay thay đổi giữa 0 và 1 để tránh phải lưu chính các số 0 và 1 đó. Điều này giả đỉnh rằng có một vài loat chay ngắn (Ta tiết kiệm các bit trên một loạt chay chỉ khi độ dài của đường chay là lớn hơn số bit cần để biểu diễn chính nó trong dang nhi phân), nhưng khó có phương pháp mã hoá đồ dài loat nào hoat đồng thất tốt trừ phi hầu hết các loat chay đều dài.

Việc mã hoá độ dài loat cần đến các biễu diễn riêng biệt cho tâp tin và cho bản đã được mã hoá của nó, vì vậy nó không thể dùng cho mọi tập tin, điều này có thể hoàn toàn bất lợi, ví du, phương pháp nén tâp tin kí tư đã được đề nghi ở trên sẽ không dùng được đối với các chuỗi kí tư có chứa số. Nếu những kí tư khác được sử dung để mã hoá các số đếm, thì nó sẽ không làm việc với các chuỗi chứa các kí tư đó. Giả sử ta phải mã hoá bất kì kí tư nào từ một bảng chữ cái cố định bằng cách chỉ dùng các kí tư từ bảng chữ cái đó. Để minh hoa, giả sử ta phải mã hoá bất kì một chuỗi nào từ một chữ cái đó, ta sẽ giả định rằng ta chỉ có 26 chữ cái trong bảng chữ cái (và cả khoảng  $tr\tilde{\theta}$ ng) để làm việc.

Để có thể dùng vài chữ cái để biểu diễn các số và các kí tư khác biểu diễn các phần tử của chuỗi sẽ được mã hoá, ta phải chon một kí tư được gọi là kí tư "Escape". Mỗi một sư xuất hiện của kí tư đó báo hiệu rằng hai chữ cái tiếp theo sẽ tao thành một căp (số đếm, kí tư) với các số đếm được biểu diễn bằng cách dùng kí tự thứ i của bảng chữ cái để biểu diễn số i. Vì vây, chuỗi ví du của chúng ta sẽ được biểu diễn như sau với Q được xem là các kí tư "Escape"

#### QDABBBAABQHCDABCBAAAQDBCCCD

Tổ hợp của kí tự "Escape", số đếm và một kí tự lặp lại được goi là một dãy Escape. Chú ý rằng không đáng để mã hoá các đường chay có chiều dài ít hơn bốn kí tự, vì ít nhất là cần đến ba kí tự để mã hoá bất kì một loạt chạy nào.

Trong trường hợp bản thân kí tư "Escape" xuất hiện trong dãy kí tư cần mã hoá ta sử dung một dãy "Escape" với số đếm là 0 (kí tư space) để biểu diễn kí tư "Escape". Như vây trong trường hợp kí tư "Escape" xuất hiên nhiều thì có thể làm cho tâp tin nén phình to hơn trước.

Các loat chay dài có thể được cắt ra để mã hoá bằng nhiều dãy Escape, ví dụ, một loạt chạy gồm 51 chữ A sẽ được mã hoá như QZAQYA bằng cách dùng trên. Phương pháp mã hoá đồ dài loat thường được áp dụng cho các tâp tin đồ hoa bitmap vì ở đó thường có các mảng lớn cùng màu được biểu diễn dưới dang bitmap là các chuỗi bit có đường chay dài. Trên thực tế, nó được dùng trong các tấp tin .PCX, .RLE.

# 4.4 Mô tả thuật toán:

```
4.4.1 Thu t to ậ ả án gi i nén:
```

```
Lấy 2 byte
While ( phẩn tử mảng cuối cùng)
{
      if( n \times 2 byte này có giá tri bằng nhau)
      {
            Đếm có bao nhiêu byte liền kề sau đó có cùng giá trị
            Đẩy 2 byte trên ra mảng kết quả
            Đẩy giá trị đếm được vào byte tiếp theo ra mảng kết quả
            Cập nhật trở mảng nguồn
            L\hat{a}y 2 byte tiếp theo
      }
      Else
      {
            Đẩy byte trước vào mảng kết quả
            Biến lưu byte trước giá tri gần byte sau đó
            Lấy tiếp 1 byte nữa làm byte liền sau đó
```
#### Cật nhật trổ mảng nguồn

# }

}

# *4.4.2 Thuật toán giải nén:*

Lấy 1 byte, đẩy byte vừa lấy ra vào mảng kết quả. Lấy tiếp 1 byte kế sau.

While (phần tử  $m\ddot{a}$ ng cuối cùng)

```
{
            If(2 byte này có giá trị bằng nhau)
            {
                  Lấy 1 byte kế tiếp, nó là giá tri đếm phần tử trùng "đếm"
                  Đẩy byte "kế sau" vào mảng kết quả
                  Đẩy đếm byte tiếp theo vào mảng kết quả giá tri "kế sau"
                  Cập nhật trổ mảng nguồn
                  L\tilde{a}y 2 byte tiếp theo
             }
            Else
            {
                  Đẩy byte trước vào mảng kết quả
                  Biến lưu byte trước gán giá tri byte đó
                  Lấy tiếp 1 byte nữa làm byte liền kế sau đó
                  Cập nhật trổ mảng nguồn.
             }
      }
4.5 Modul thiết kế bài toán:
4.5.1 Ch ng tr ươ ình nén:
int RleEncodeFile(char *inFile, char *outFile)
      FILE *fpIn;
      FILE *fpOut;
```
int currChar, prevChar;

{

```
    unsigned char count;
if ((fpln = fopen(inFile, "rb")) == NULL)    {
     perror(inFile);
    return FALSE;
    }
if (outFile == NULL)
    {
    f_{\text{pOut}} = stdout;
    }
    else
    {
    if ((fpOut = fopen(outFile, "wb")) == NULL){
            fclose(fpIn);
            perror(outFile);
           return FALSE;
     }
    }
prevChar = EOF;count = 0;
while ((\text{currChar} = \text{fgetc}(\text{fpln})) := \text{EOF})    {
    fputc(currChar, fpOut);
    if (currChar == prevChar)
     {
        count = 0;
        while ((\text{currChar} = \text{fgetc}(\text{fpIn})) \text{ != } \text{EOF})    {
             if (currChar == prevChar)
             {
```

```
    count++;
              if (count == UCHAR_MAX)    {
                   fputc(count, fpOut);
                   prevChar = EOF;
                   break;
                   }
            }
            else
            {
                   fputc(count, fpOut);
                   fputc(currChar, fpOut);
                   prevChar = currChar;
                   break;
            }
           }
     }
    else
    {
           prevChar = currChar;
    }
    if (currChar == EOF)
    {
           fputc(count, fpOut);
           break;
     }
    fclose(fpOut);
    fclose(fpIn);
    return TRUE;
```
}

}

#### *4.5.2 Ch ng tr* **ươ ả** *ình gi i nén:*

```
int RleDecodeFile(char *inFile, char *outFile)
{
      FILE *fpIn;
      FILE *fpOut;
      int currChar, prevChar;
       unsigned char count;
   if ((fpln = fopen(inFile, "rb")) == NULL)    {
       perror(inFile);
       return FALSE;
       }
   if (outFile == NULL)
       {
       f_{\text{pOut}} = stdout;
       }
       else
       {
       if ((fpOut = fopen(outFile, "wb")) == NULL){
              fclose(fpIn);
              perror(outFile);
              return FALSE;
        }
       }
   prevChar = EOF;while ((\text{currChar} = \text{fgetc}(\text{fpln})) := \text{EOF})    {
       fputc(currChar, fpOut);
       if (currChar = prevChar)
```

```
{
       count = fgetc(fpln);while (count > 0)
           {
            fputc(currChar, fpOut);
            count--;
           }
           prevChar = EOF;
     }
    else
     {
           prevChar = currChar;
     }
    }
    fclose(fpOut);
    fclose(fpIn);
    return TRUE;
```
# 4.6 Chương trình: phụ lục II 4.7 Chạy chương trình:

}